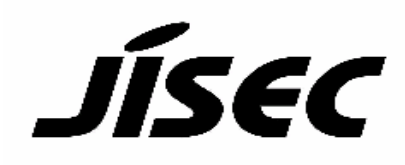

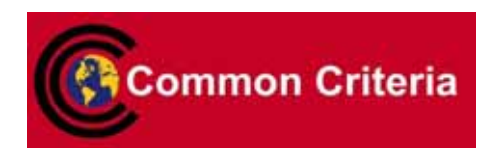

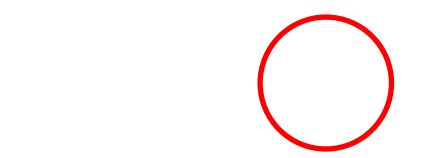

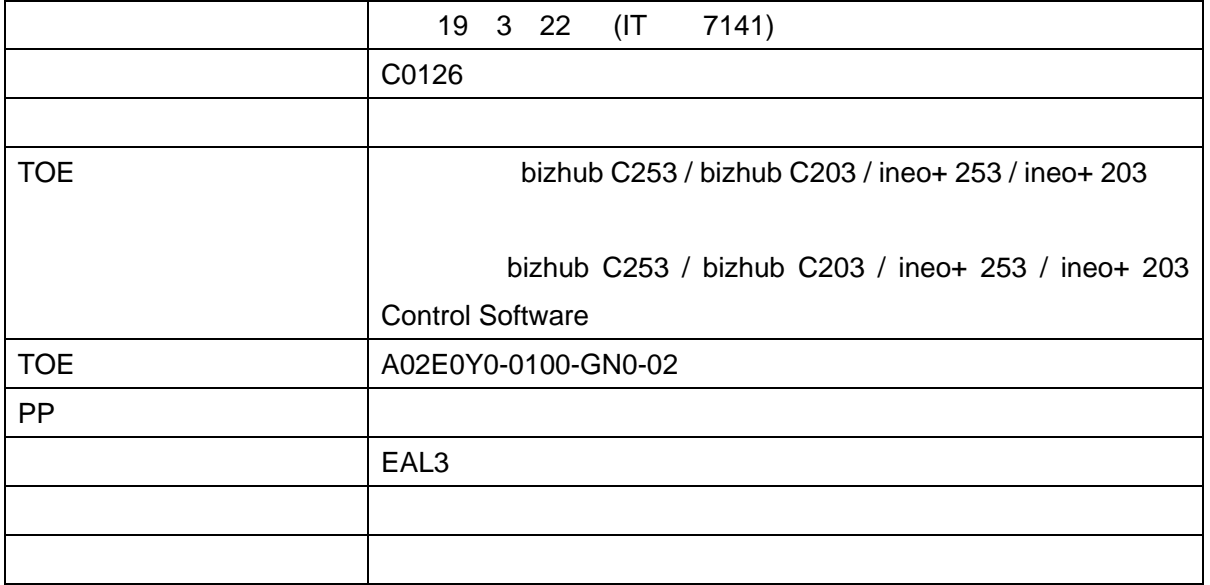

認証報告書

てOE しょうかい こうしょうかい こうしょうかい こうしょうかい こうしゅう こうしゅう こうしゅう こうしょう こうしょう こうしょう こうしょう こうしゅう こうしゅう こうしゅうしょく こうしゅうしょく こうしゅう

平成19 11 26

#### $\bf{IT}$

Common Criteria for Information Technology Security Evaluation Version 2.3 Common Methodology for Information Technology Security Evaluation Version 2.3

bizhub C253 / bizhub C203 / ineo+ 253 / ineo+ 203 bizhub C253 / bizhub C203 / ineo+ 253 / ineo+ 203 Control Software  $IT$ 

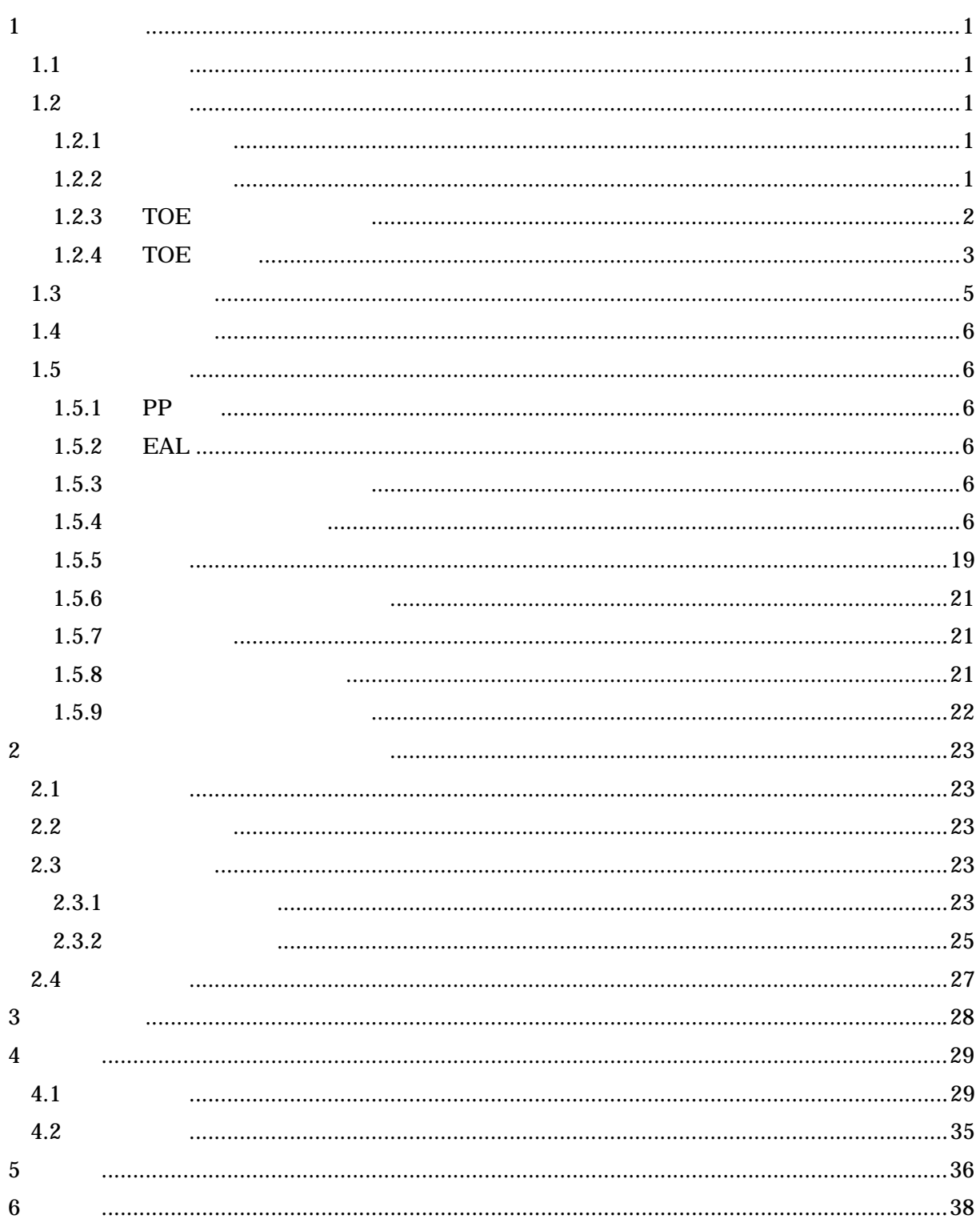

1  $\sim$  2  $\sim$  2  $\sim$ 

 $1.1$ 

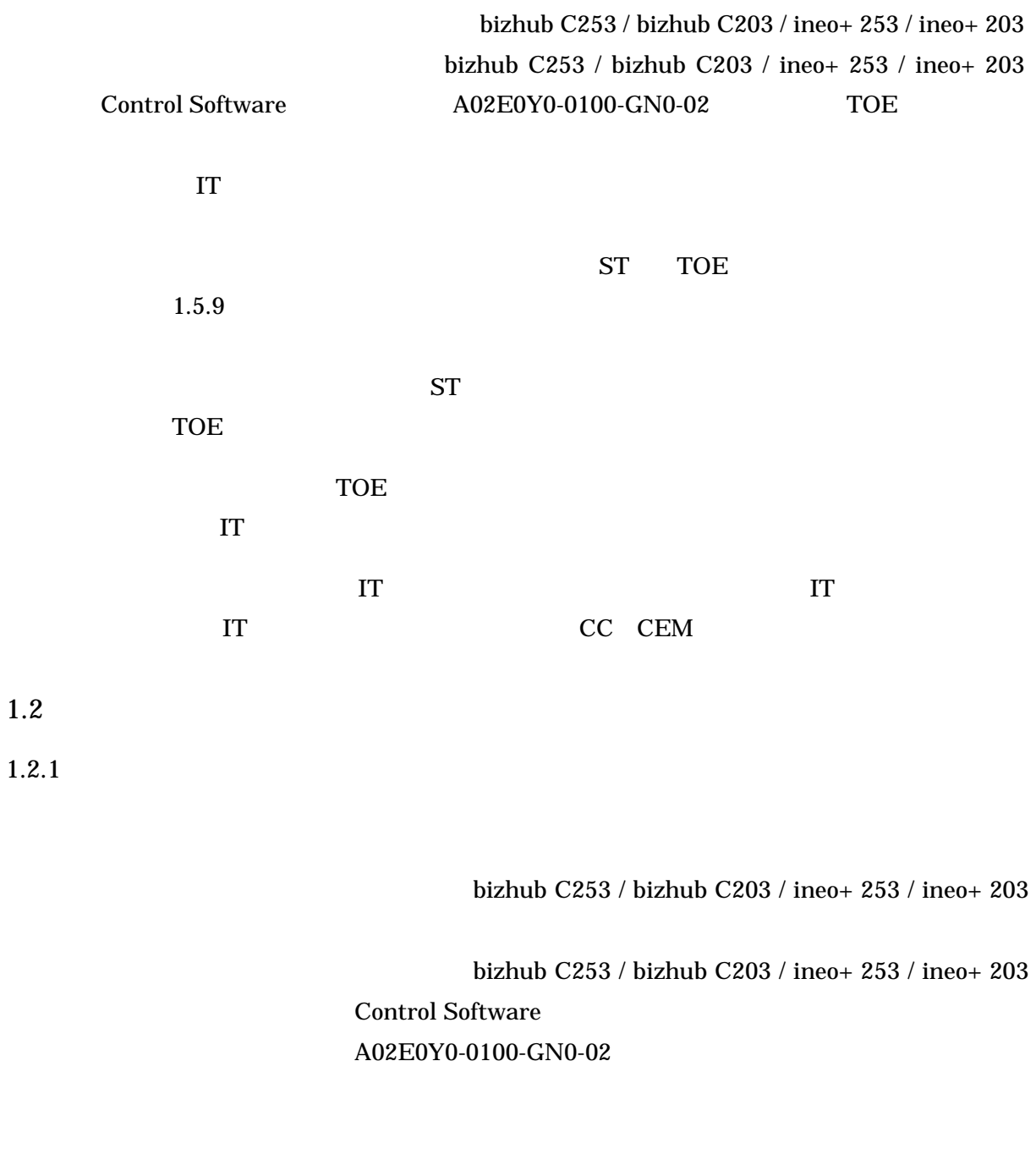

# $1.2.2$

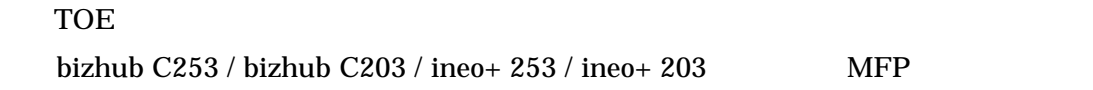

TOE MFP

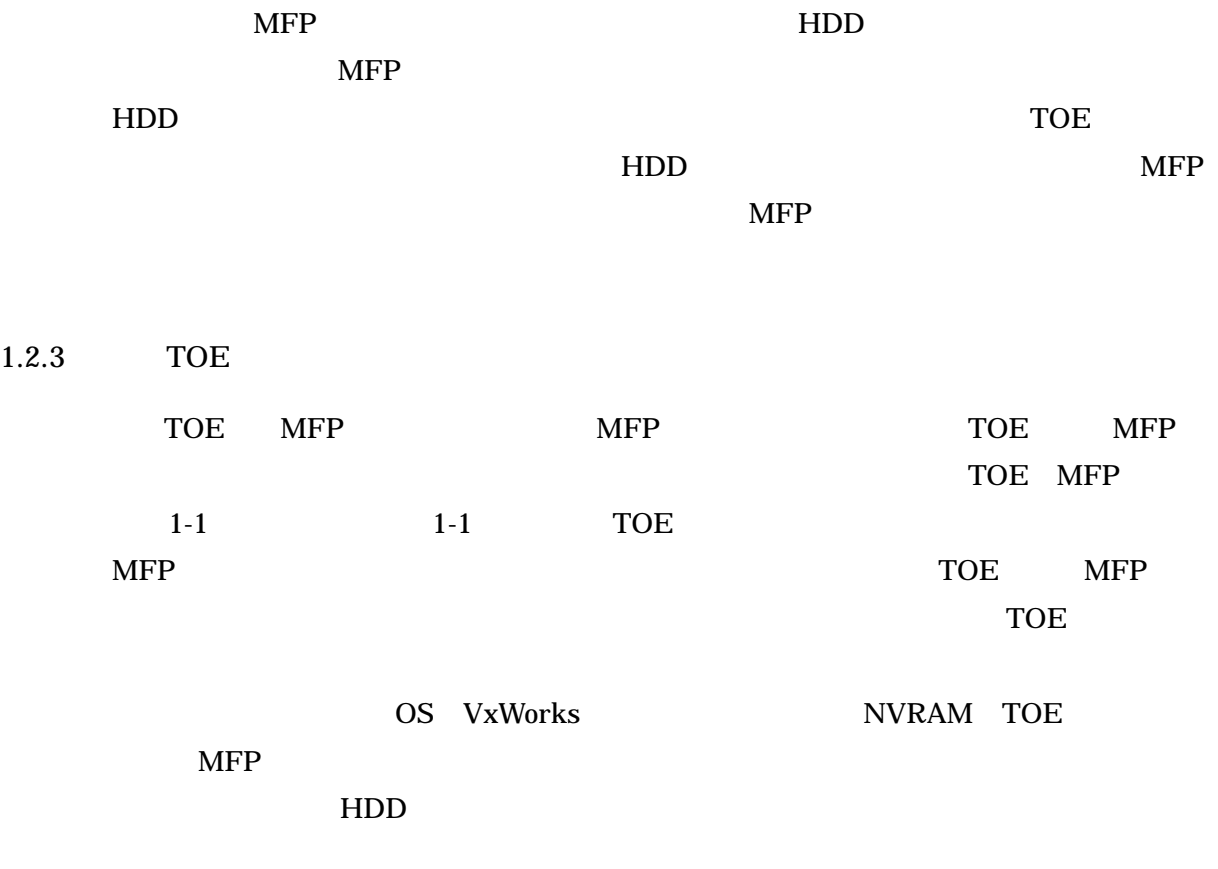

 $HDD$ 

# HDD

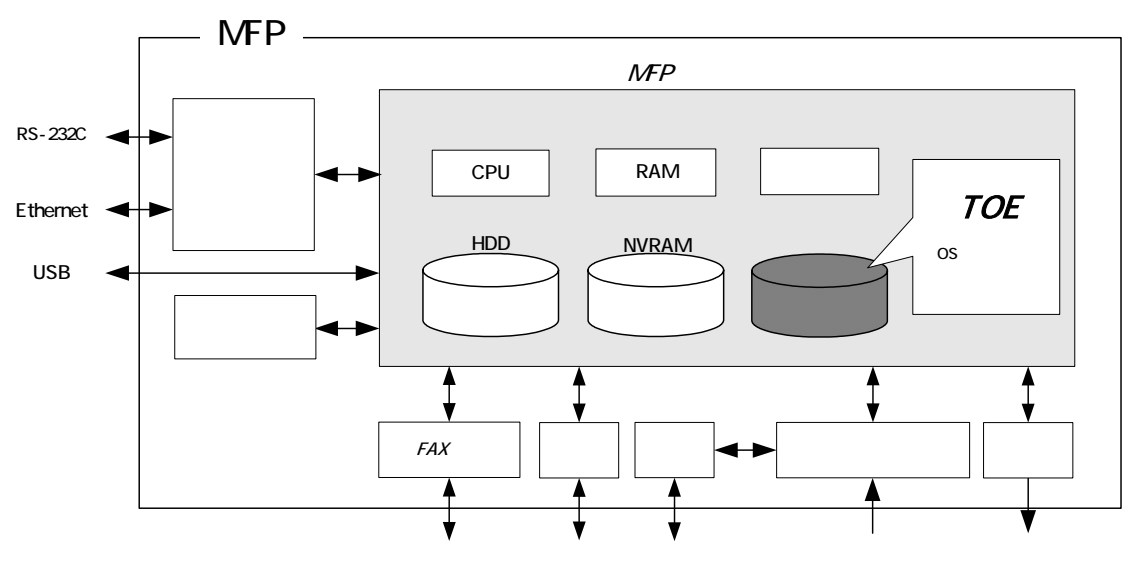

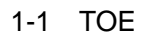

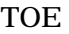

TOE MFP 1.2.4 TOE

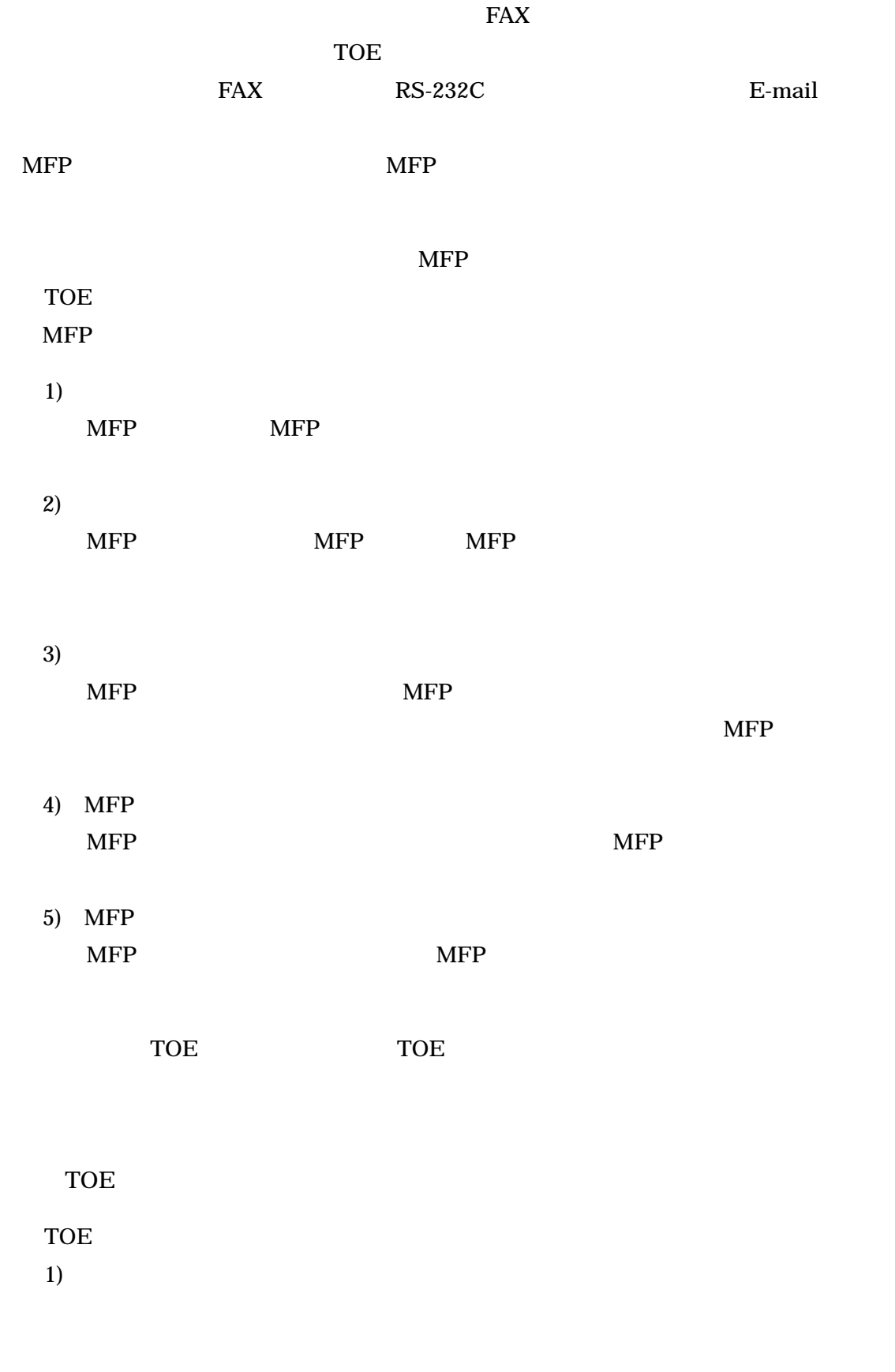

 $2)$ 

 $1.2.4$ 

3

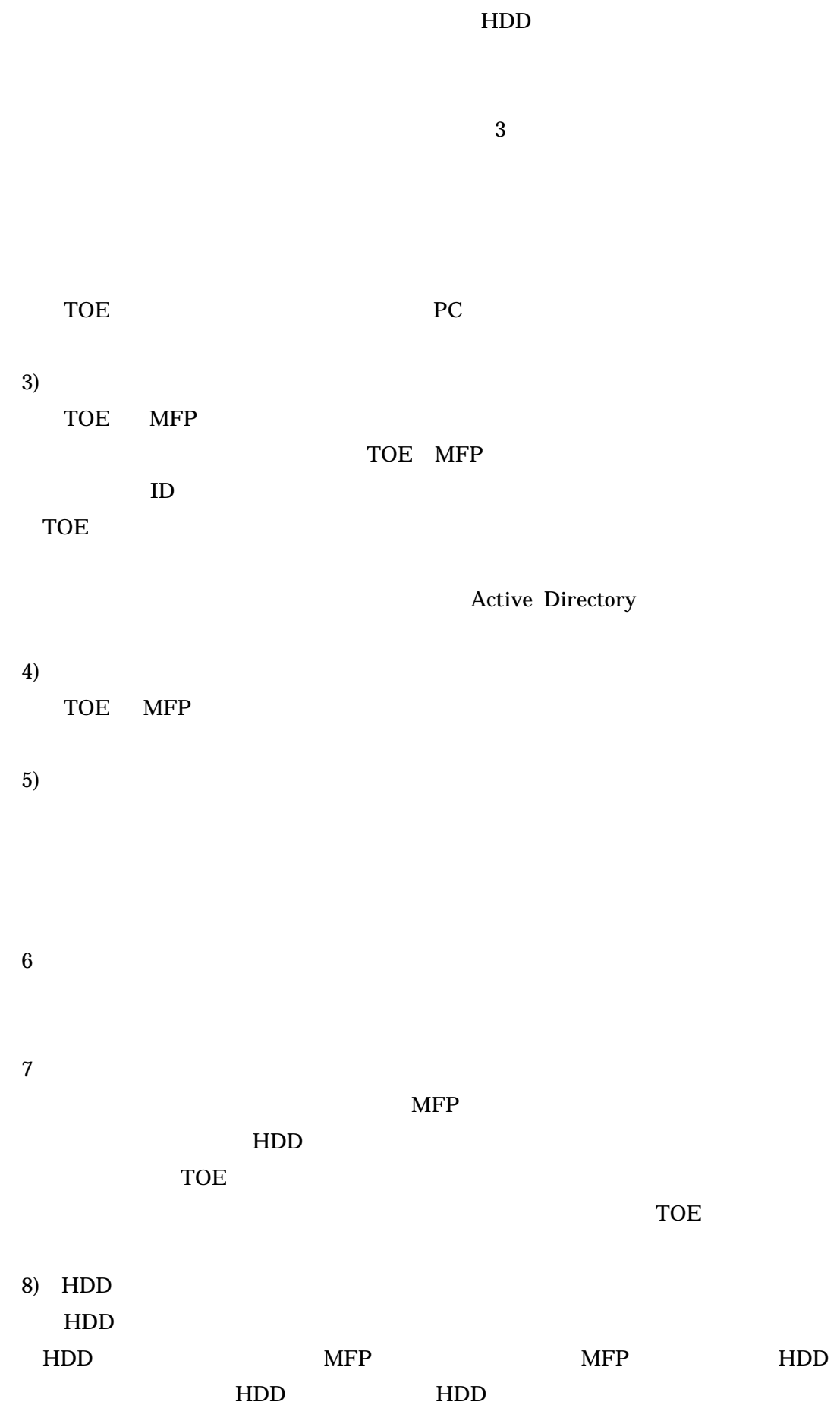

4

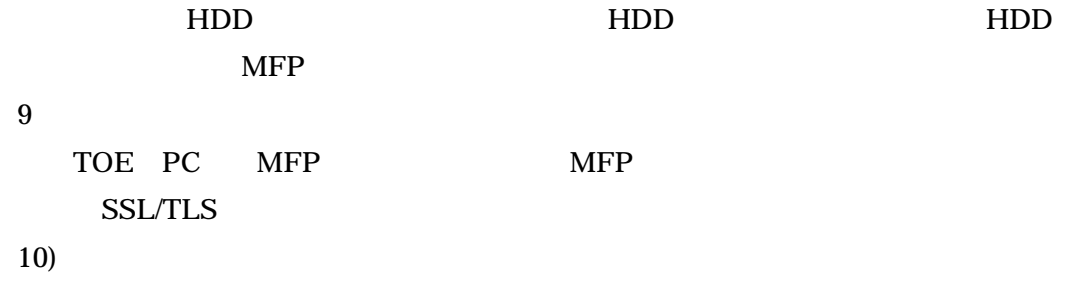

 $TOE$ 

1.3 評価の実施

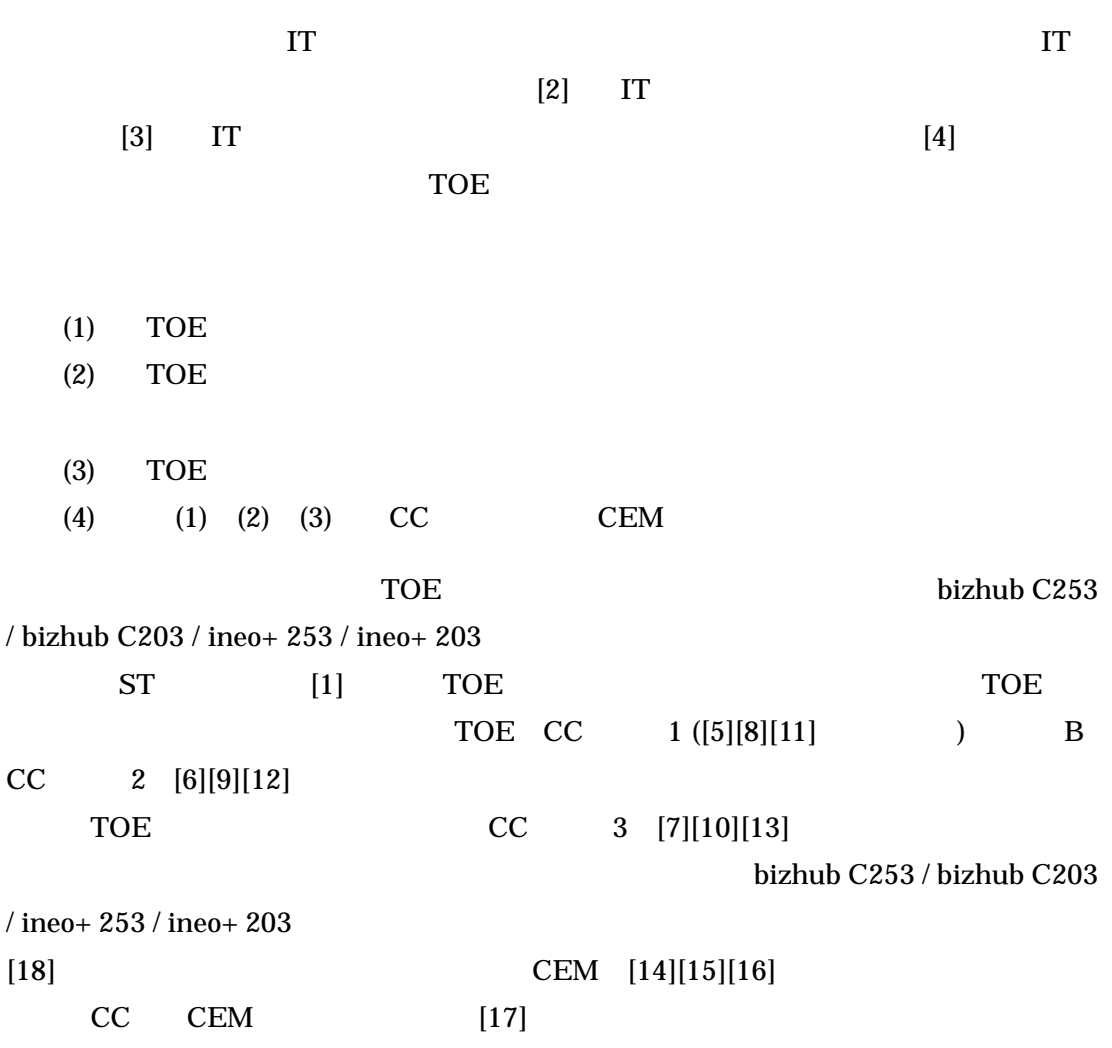

# 1.4 評価の認証

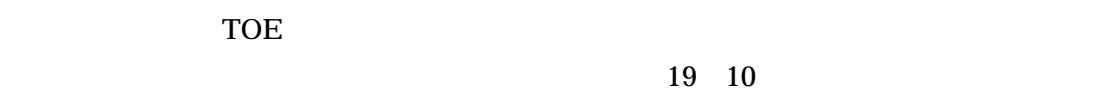

TOE CC CEM

#### $1.5$

 $1.5.1$  PP

pp pp

- 1.5.2 EAL
	- ST TOE EAL3

#### $1.5.3$

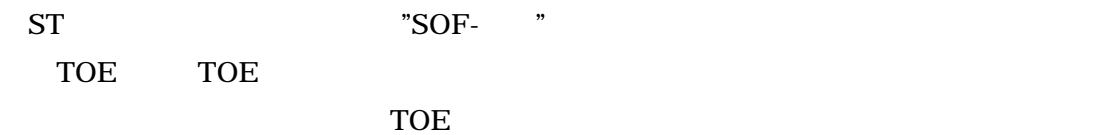

SOF-

#### $1.5.4$

TOE

1) F.ADMIN

F.ADMIN

a.  $\blacksquare$ 

b. experiment of  $\mathbf{b}$ .

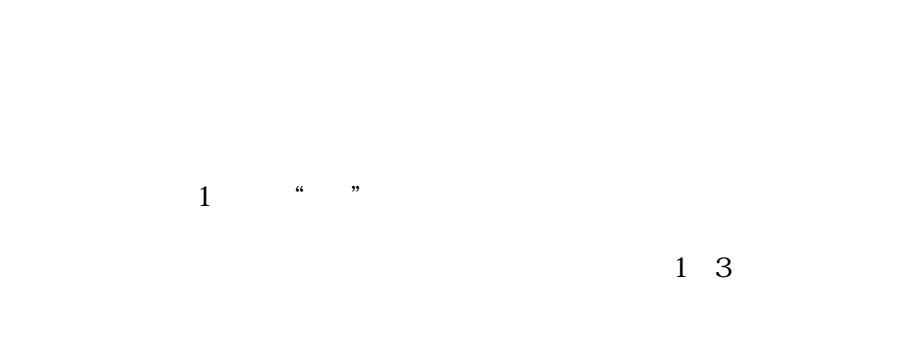

c.  $\blacksquare$ 

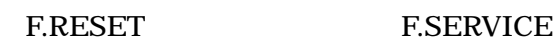

 $ID$ 

ASCII 0x20

 $ID$ 

 $ID$ 

 $0x7E$  8 1

ASCII 0x20

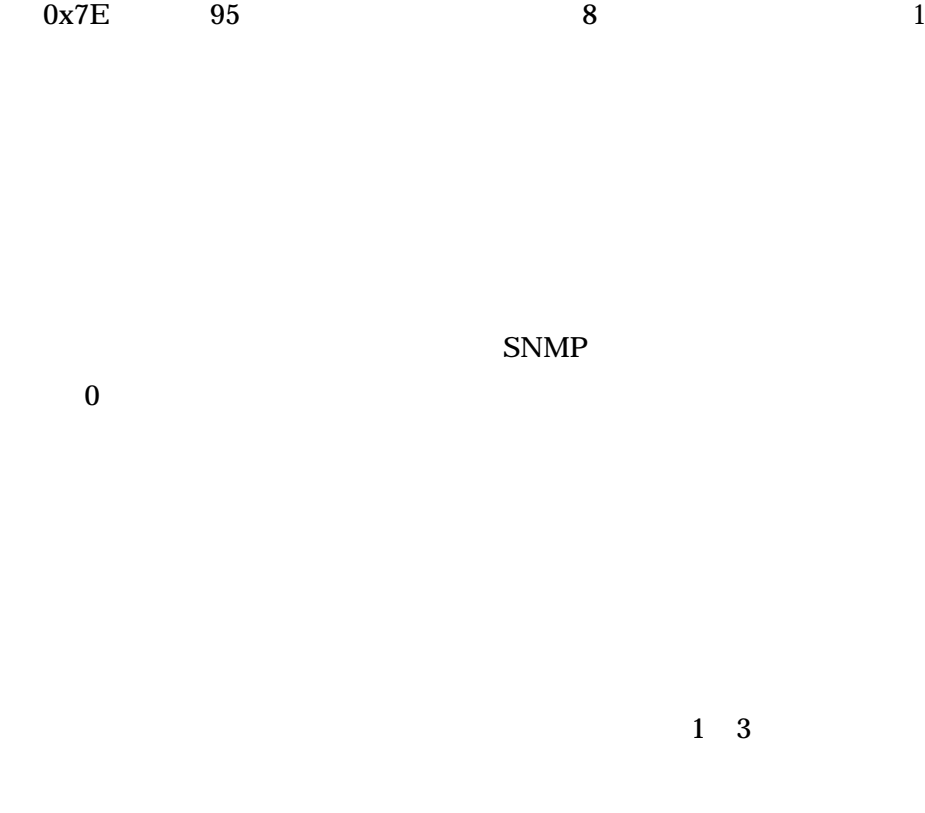

 $HDD$ 

NVRAM F.OVERWRITE-ALL

 $1-1$ 

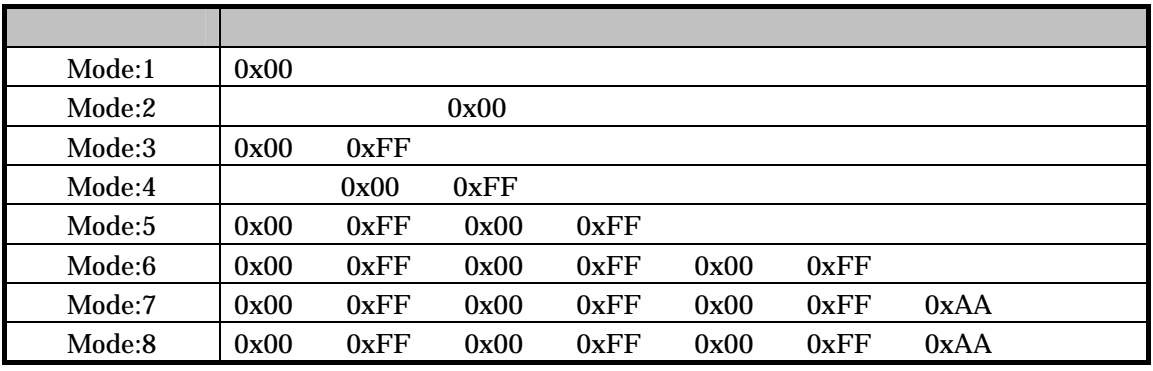

1 9

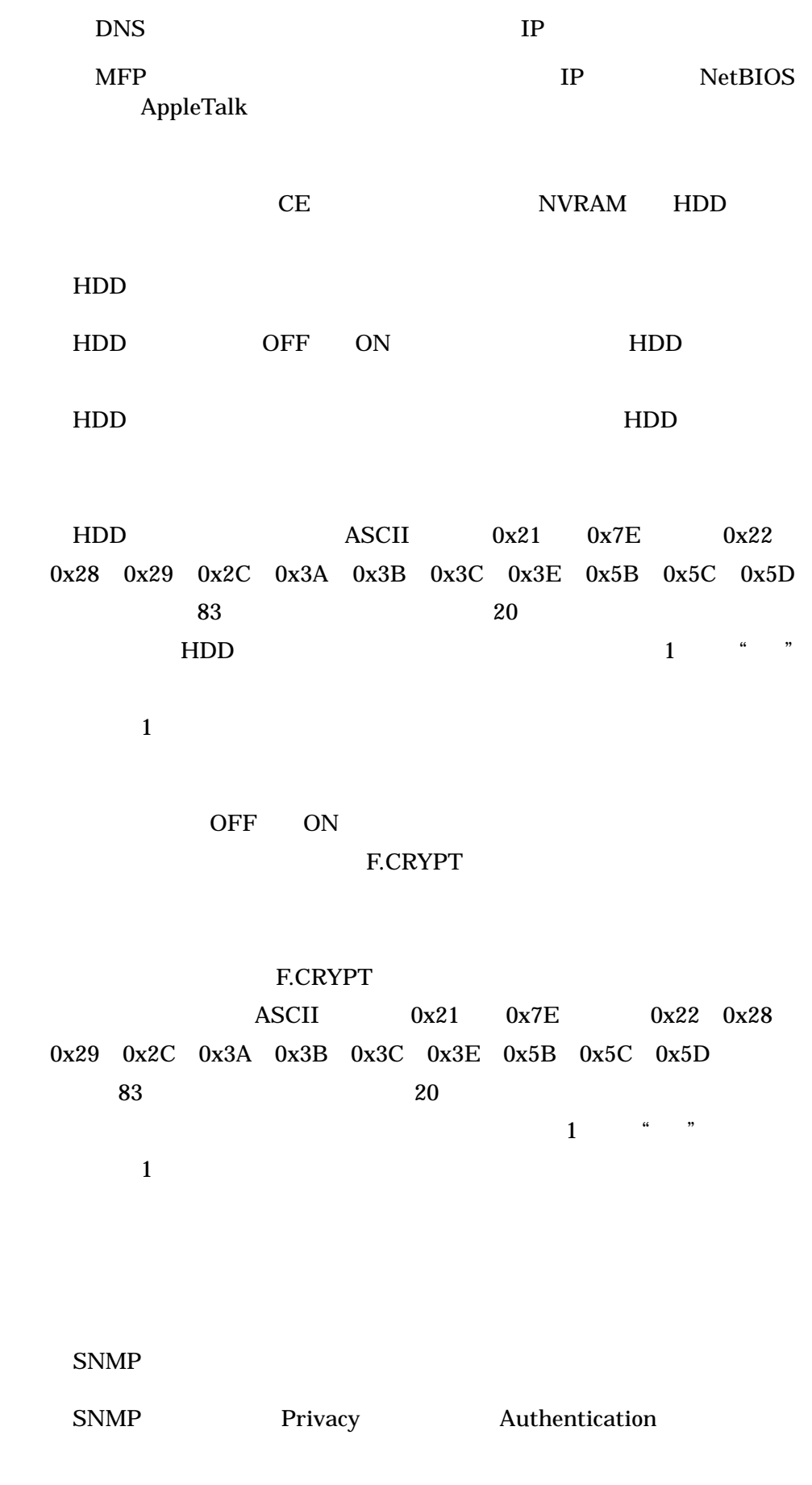

9

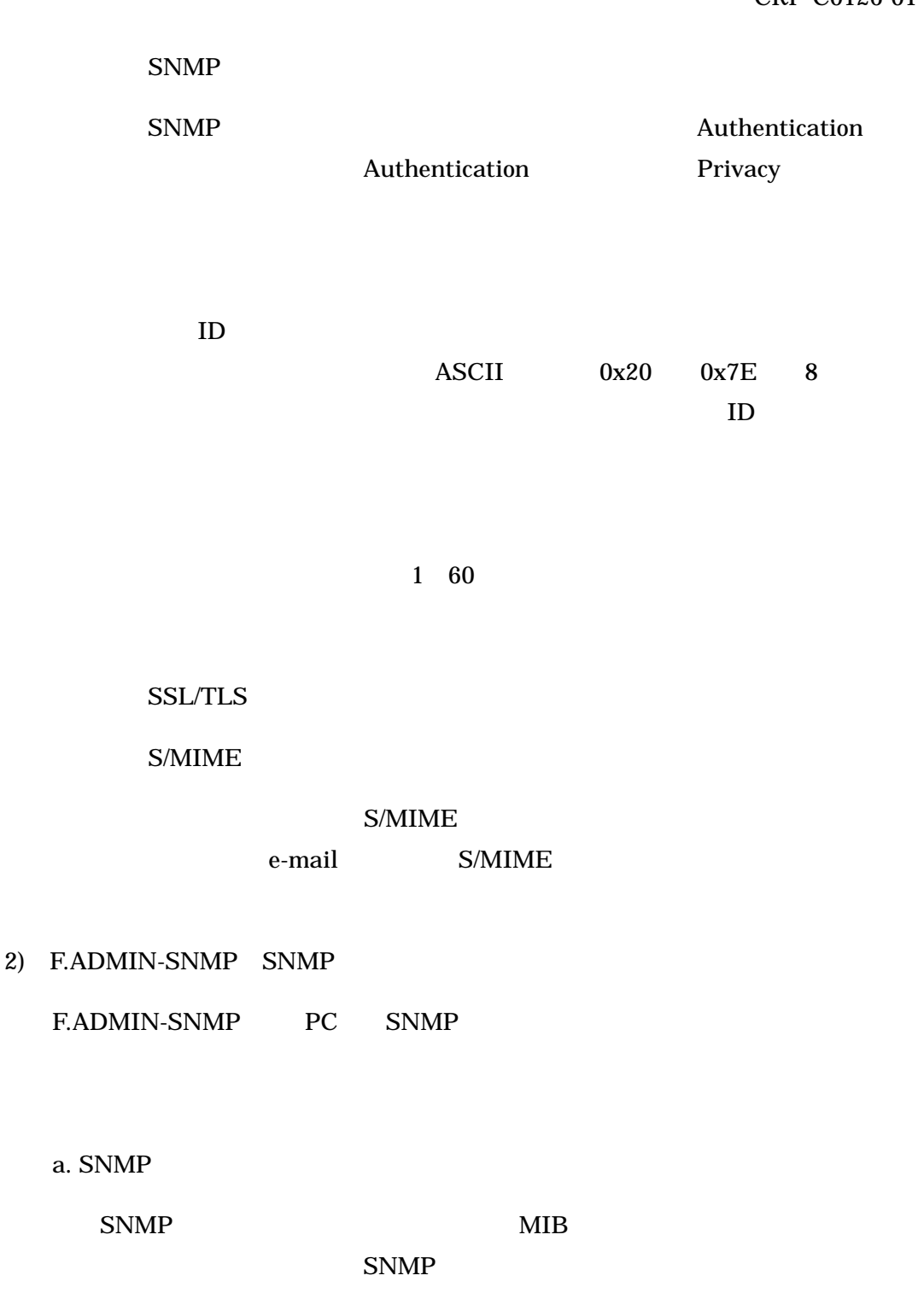

#### b. SNMP

SNMP MIB

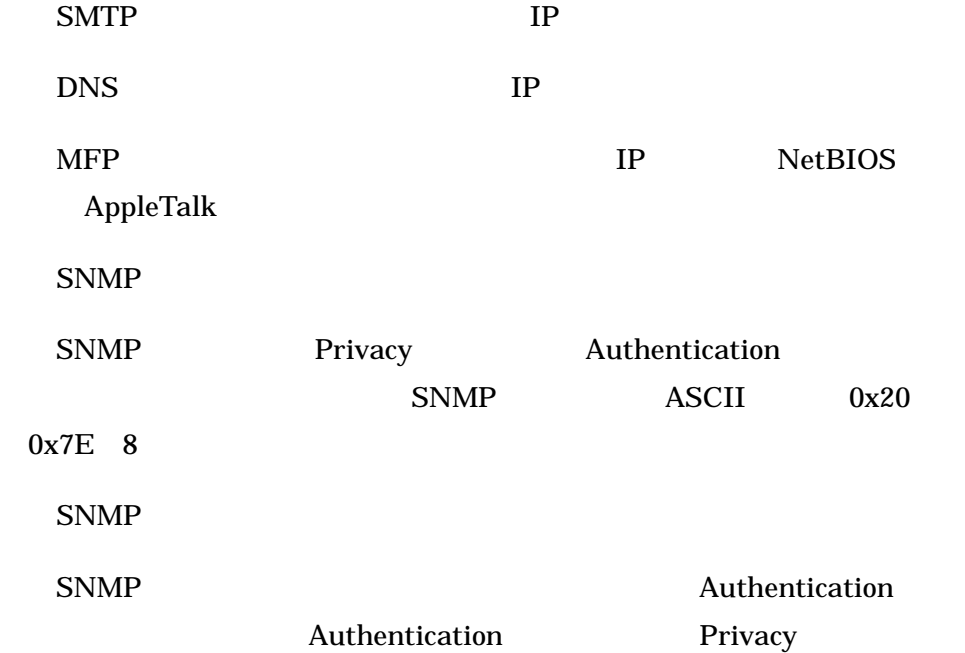

# 3) F.SERVICE

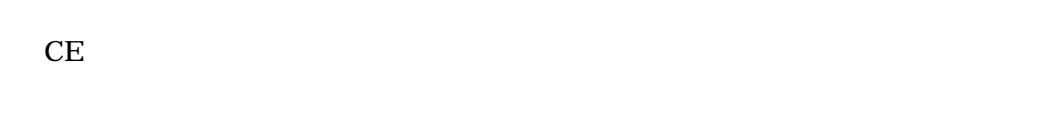

a.  $\blacksquare$ 

# $\mathbf b$ .

**CE** 

 $CE$  ASCII  $0x21$   $0x7E$   $0x22$   $0x2B$  $8$  $CE$  $1$   $\frac{a}{2}$   $\frac{b}{2}$  $CE$  and  $1$  3  $CE$ 

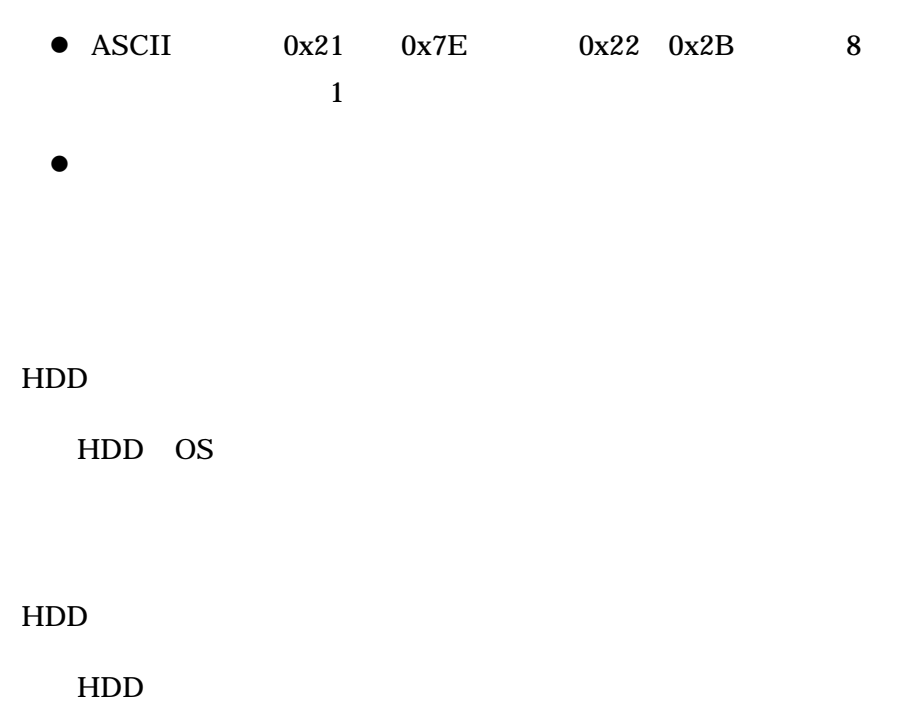

HDD装着設定機能

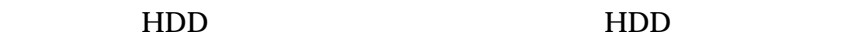

NVRAM

NVRAM

HDD  $HDD$  $\overline{0}$  $\rm CE$  $CE$  1 60

4 F.USER

 $\rm MFP$ F.BOX F.PRINT  $\rm MFP$ a.  $\blacksquare$ 

 $ID$  iD ID F.BOX F.PRINT

 $ID$ 

F.PRINT

認証に成功するとユーザIDに所属部門が関連づけられ、F.BOX及び

ID ID 認証と同じセッション情報より、ユーザID 部門IDを判定する。また、ユー

 $ID$ 

b.  $\blacksquare$ 

c.  $\blacksquare$ 

5 F.BOX

a.  $\overline{a}$  $ID$  $ID$ 

b.  $\blacksquare$ 

 $ID$ c.

 $ID$ 

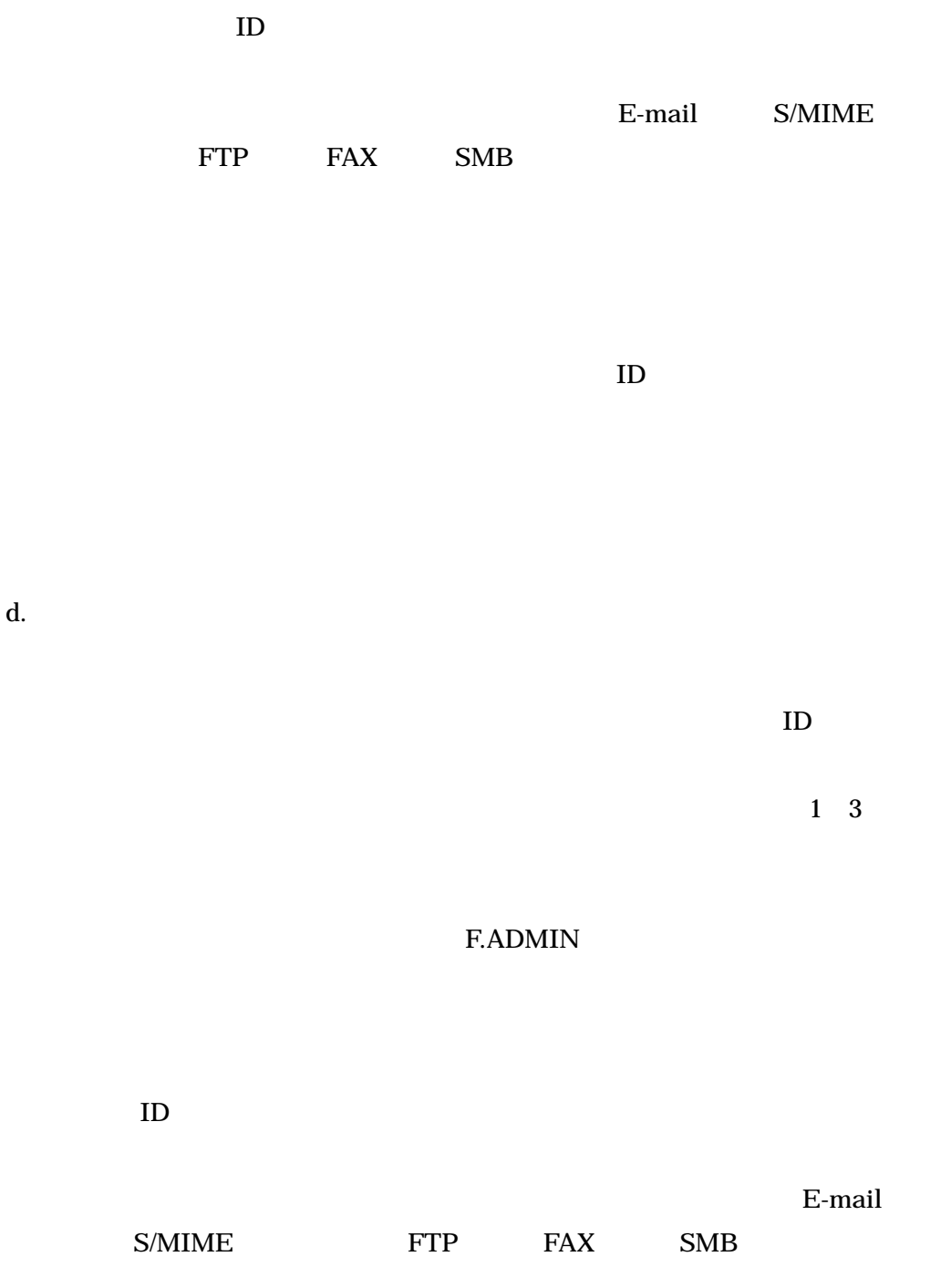

 $ID$ 

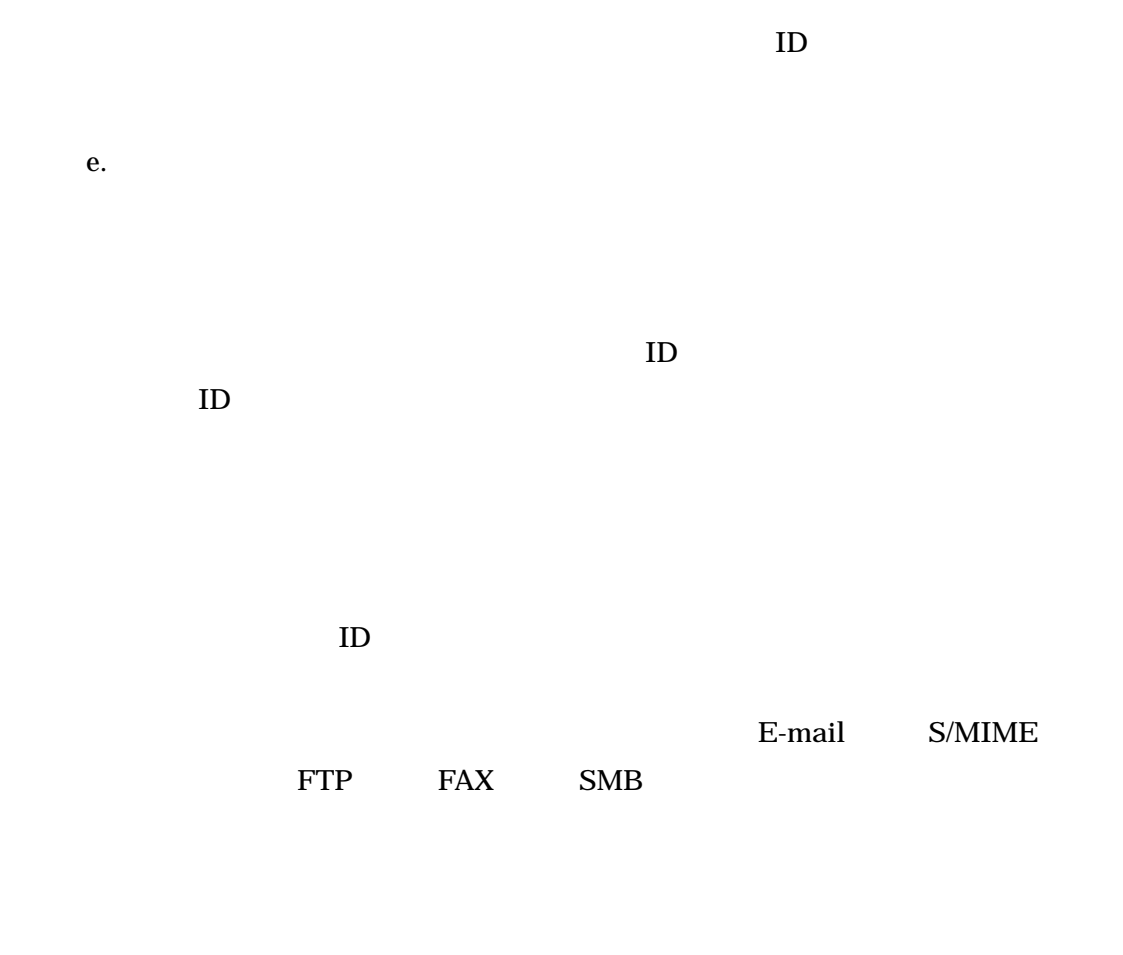

 $ID$ 

#### 6 F.PRINT

F.PRINT

 $a.$ 

 $1$  (a)  $\frac{a}{2}$  =  $\frac{b}{2}$  $5$ 

 $1 \quad 3$ 

#### F.ADMIN

c.

b.  $\blacksquare$ 

 $\text{ID}$ 

セキュリティ文書内部制御IDの付与

内部制御IDを当該セキュリティ文書プリントファイルに設定する。

7 F.OVERWRITE-ALL

F.OVERWRITE-ALL HDD NVRAM

HDD F.ADMIN

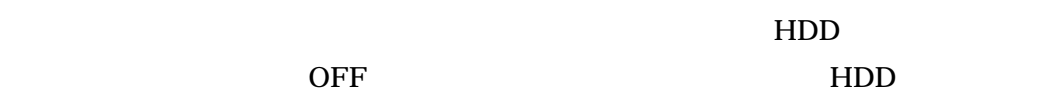

8 F.CRYPTO

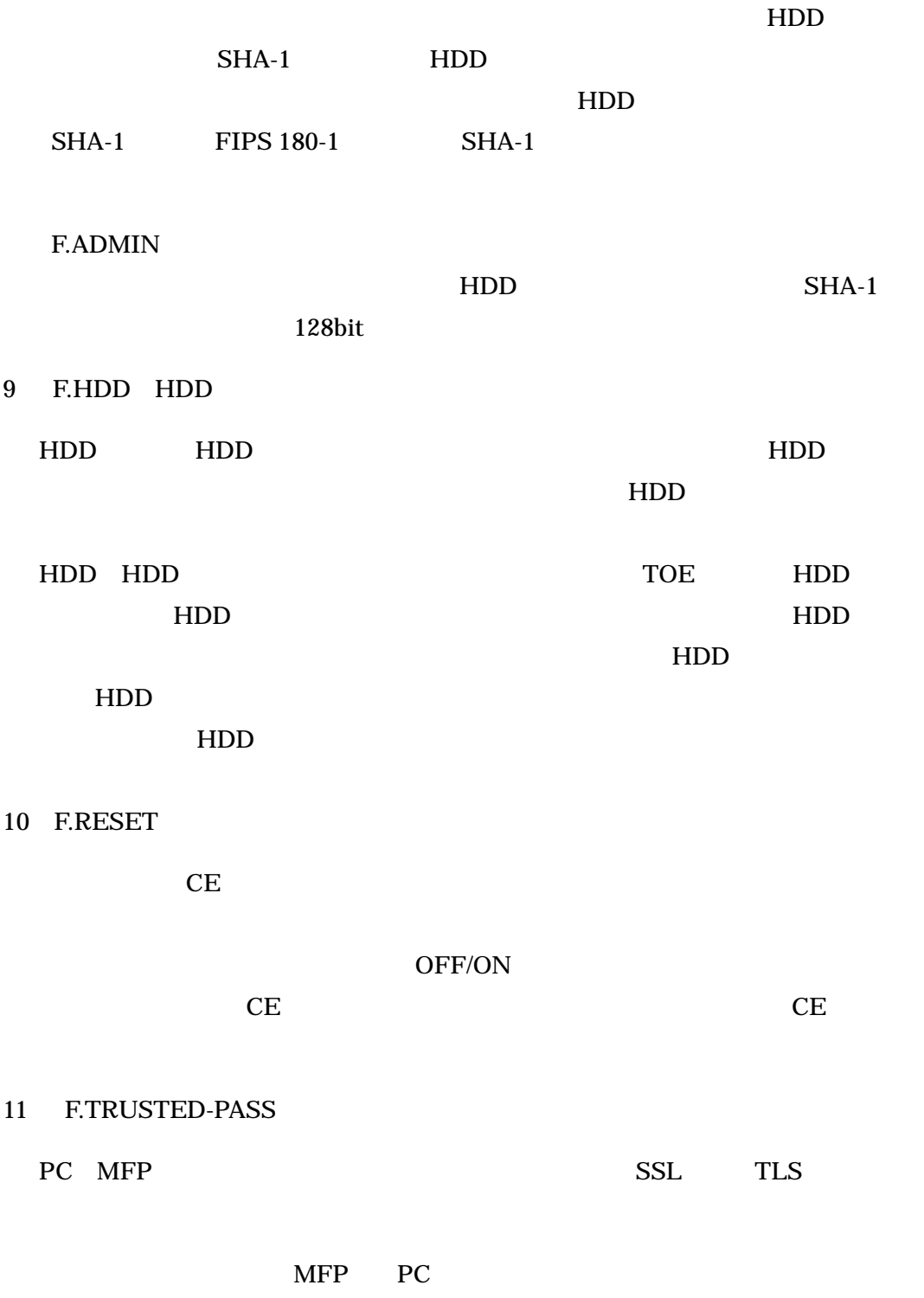

PC MFP

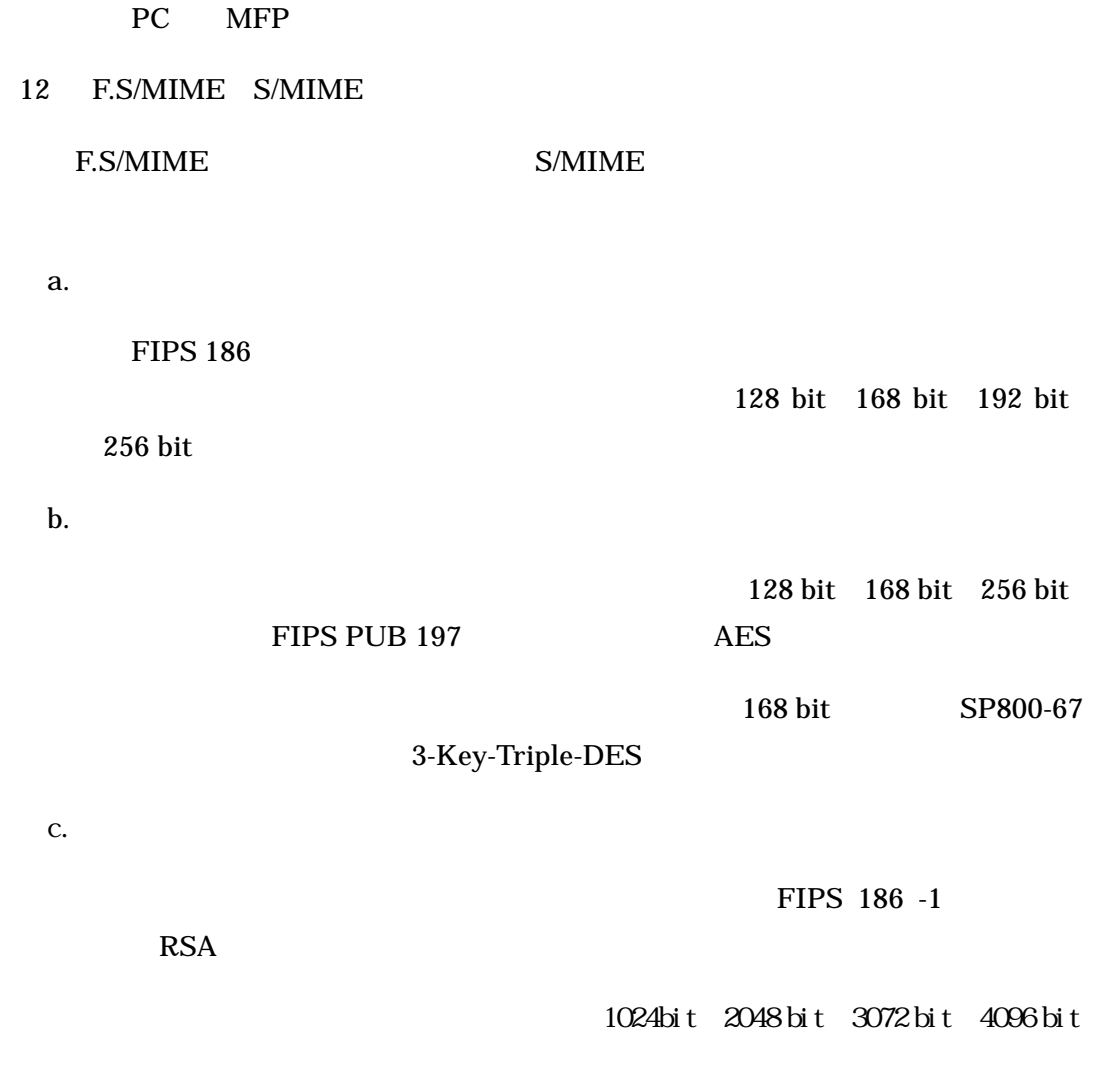

# $1.5.5$

 $\text{TOE}$  and  $1-1$ 

 $1 - 1$ 

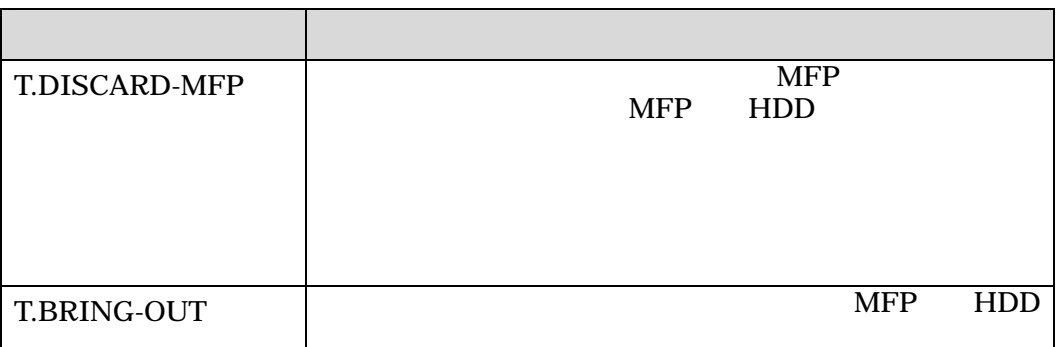

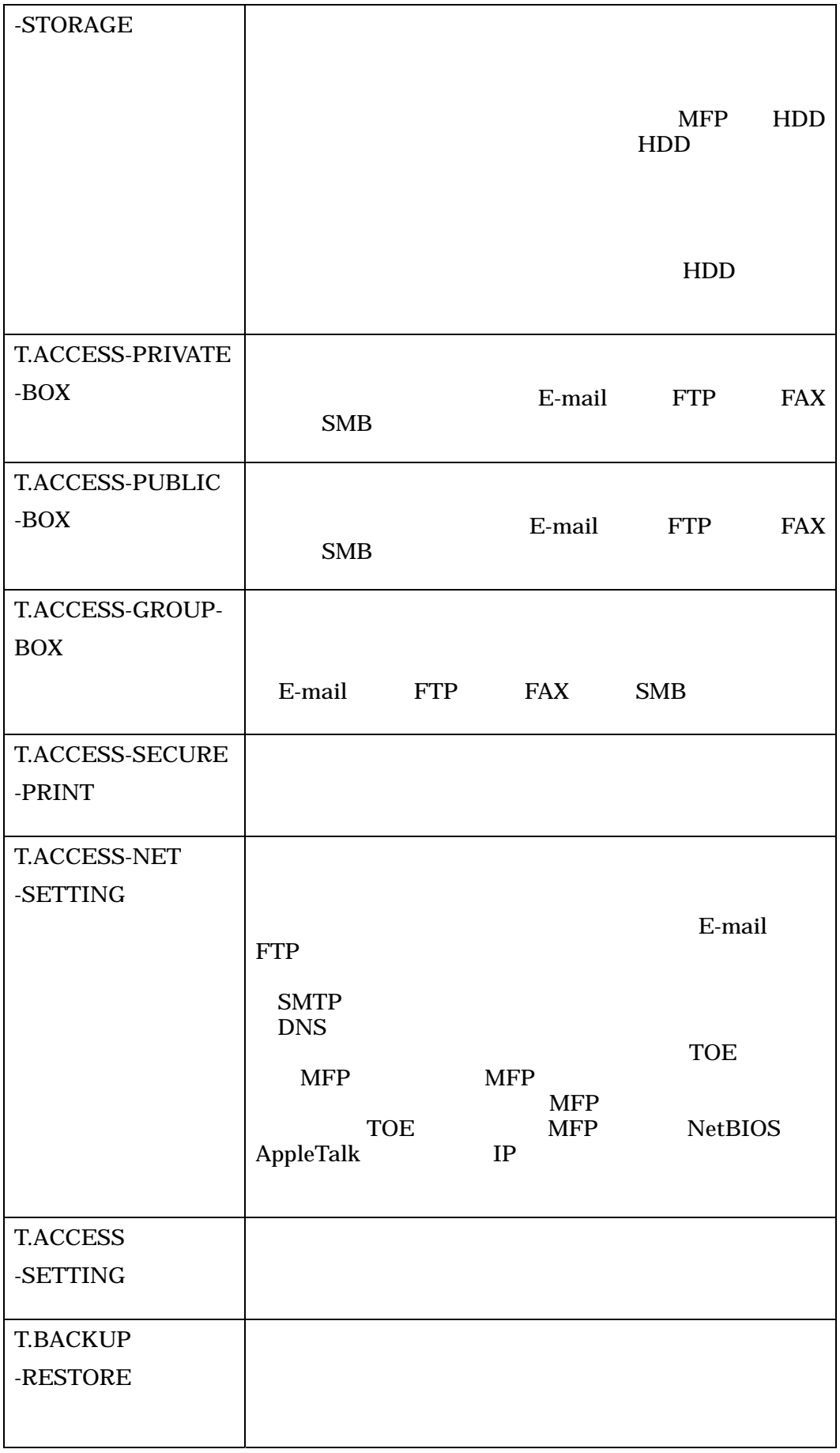

# $1.5.6$

TOE  $1-2$ 

 $1 - 2$ 

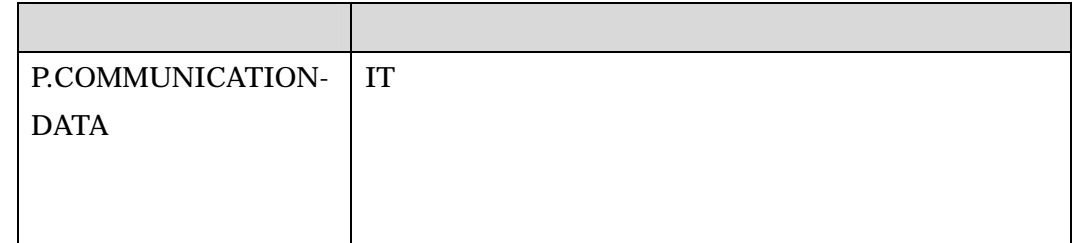

# $1.5.7$

#### TOE

bizhub C253 / bizhub C203 / ineo+ 253 / ineo+ 203

 $MFP$ 

 $1.5.8$ 

TOE  $1-3$ 

これらの前提条件が満たされない場合、本TOEのセキュリティ機能が有効に動作する

# 1-3 TOE

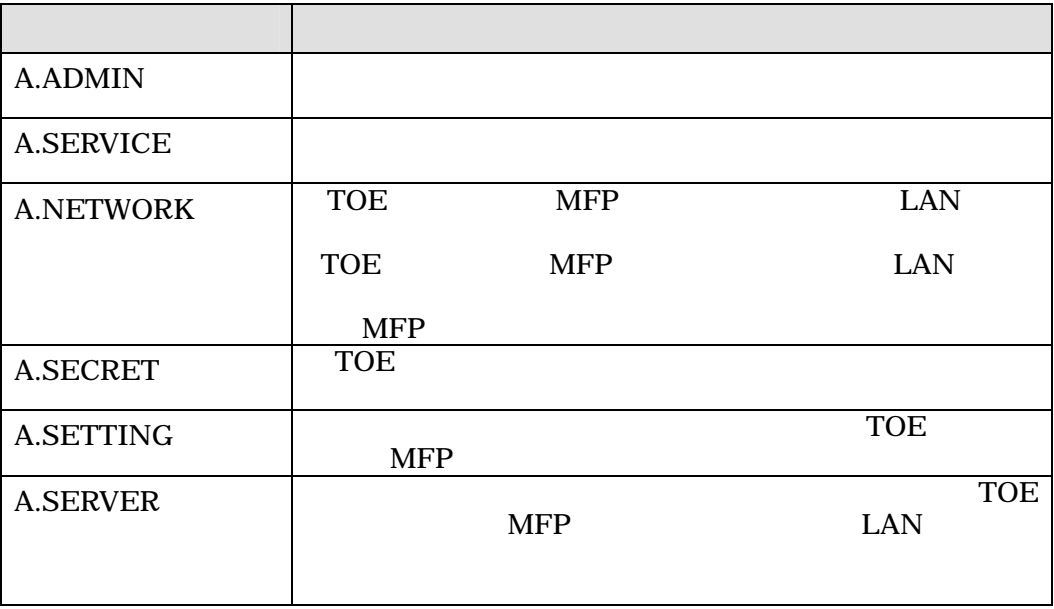

TOE

1) bizhub C253 / bizhub C203 ジョン:1.00 2) bizhub C253 / bizhub C203 User's Guide [Security Operations] Ver.1.00 3) ineo+ 253 / ineo+ 203 User's Guide [Security Operations] Ver.1.00 1) bizhub C253 / bizhub C203 (Ver.1.01) 2) bizhub C253 / bizhub C203 / ineo+ 253 / ineo+ 203 Service Manual Security Function (Ver. 1.01)

 $2$  $2.1$ 評価は、CCパート3の保証要件について、CEMに規定された評価方法を用いて行われ  $TOE$ の概要説明、CEMのワークユニットごとに評価した内容及び判断が記載されている。

 $2.2$ 

評価は、平成19 6月に始まり、平成19 10月評価報告書の完成をもって完了した。

 $19 \quad 9$ 

 $19 \quad 9$ 

2.3

 $2.3.1$ 

 $1)$ 

 $2-1$ 

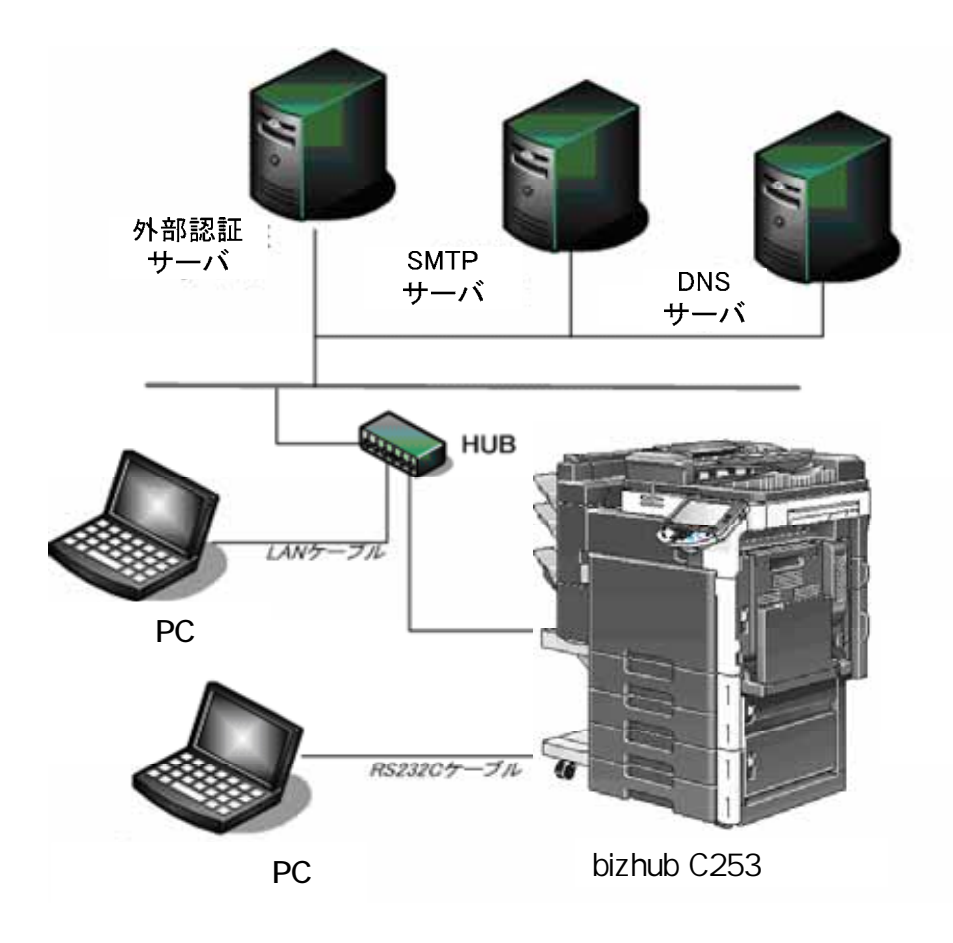

 $2 - 1$ 

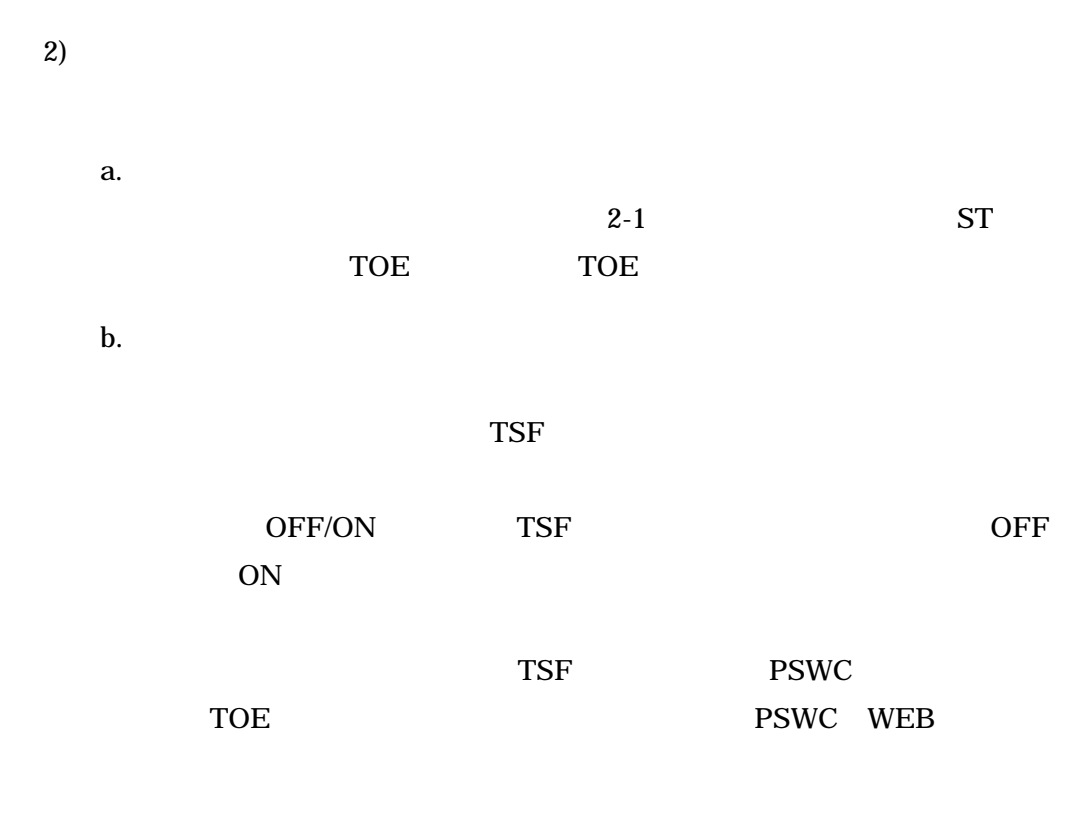

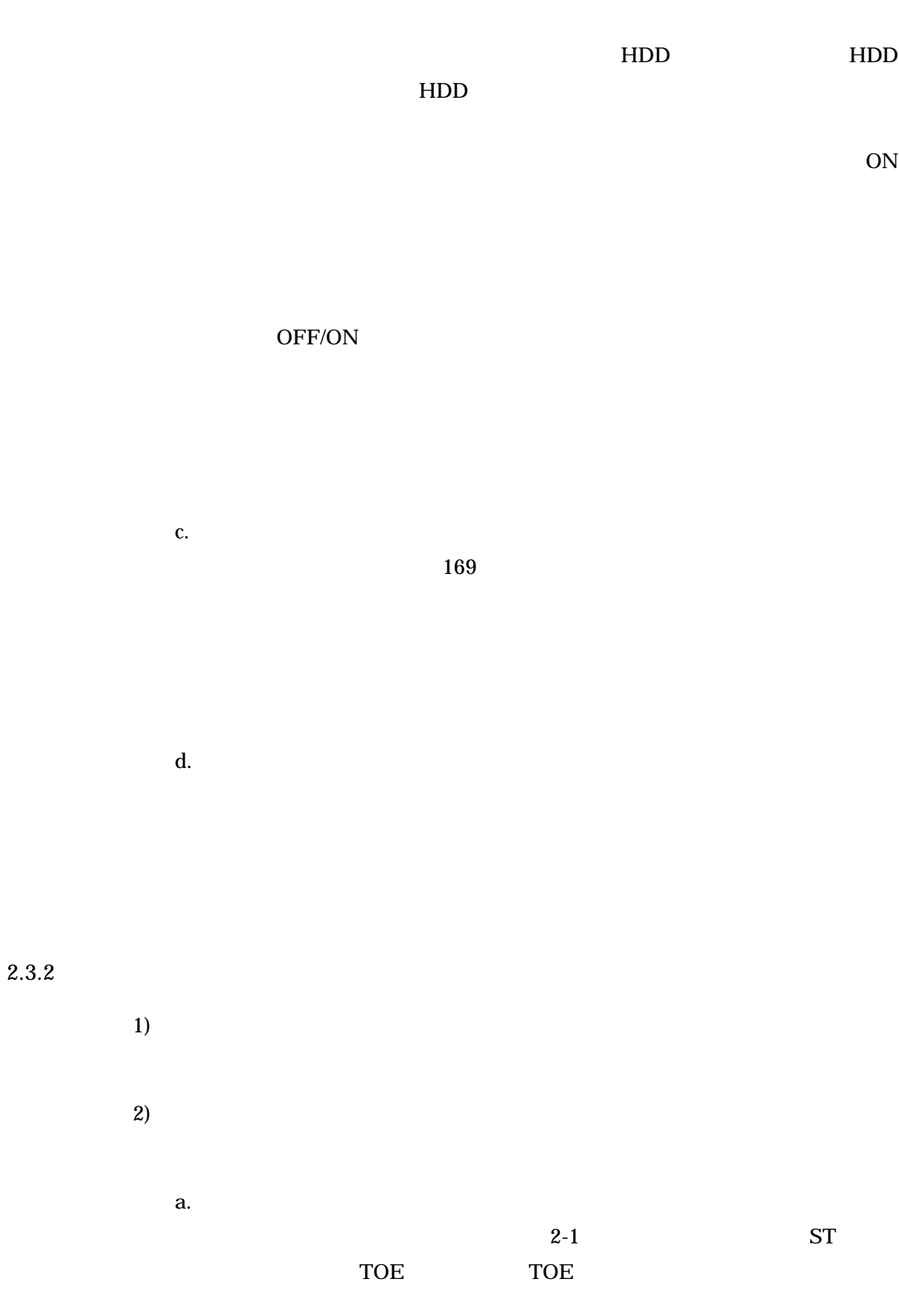

**.** 

25

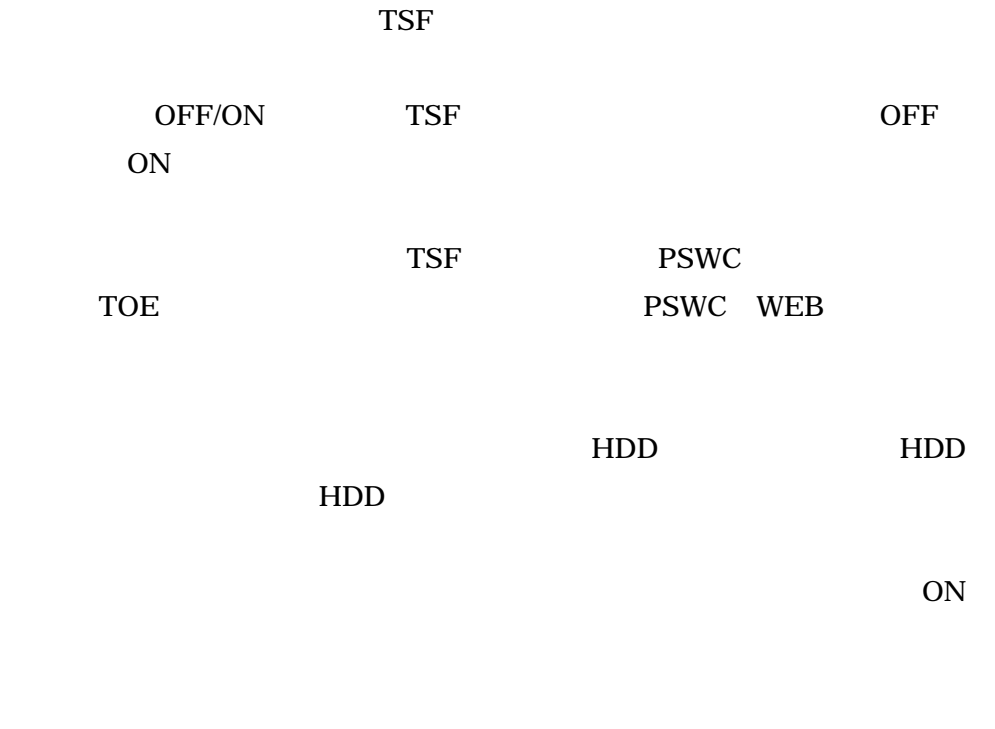

# OFF/ON

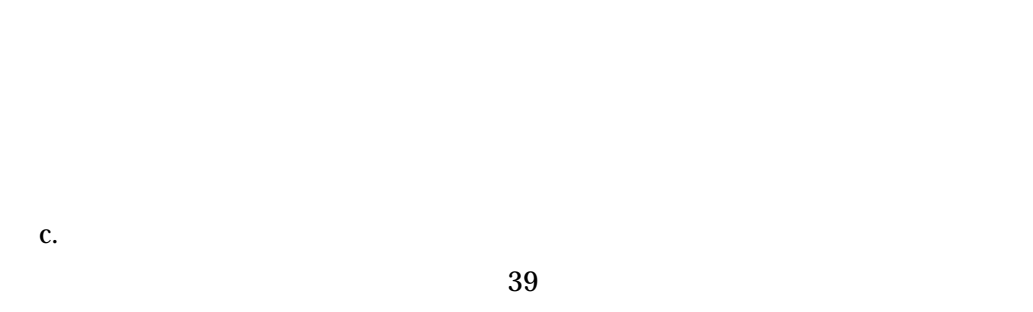

 $36$  and  $75$ 

d.

 $TOE$ 

TOE CEM

⑤ 評価報告書に示された評価者の評価方法がCEMに適合していること。

認証機関は、ST及び評価報告書において、所見報告書で指摘された問題点が解決され

4 結論

 $4.1$ 

#### TOE CC 3 EAL3

 $4-1$ 

 $4-1$ 

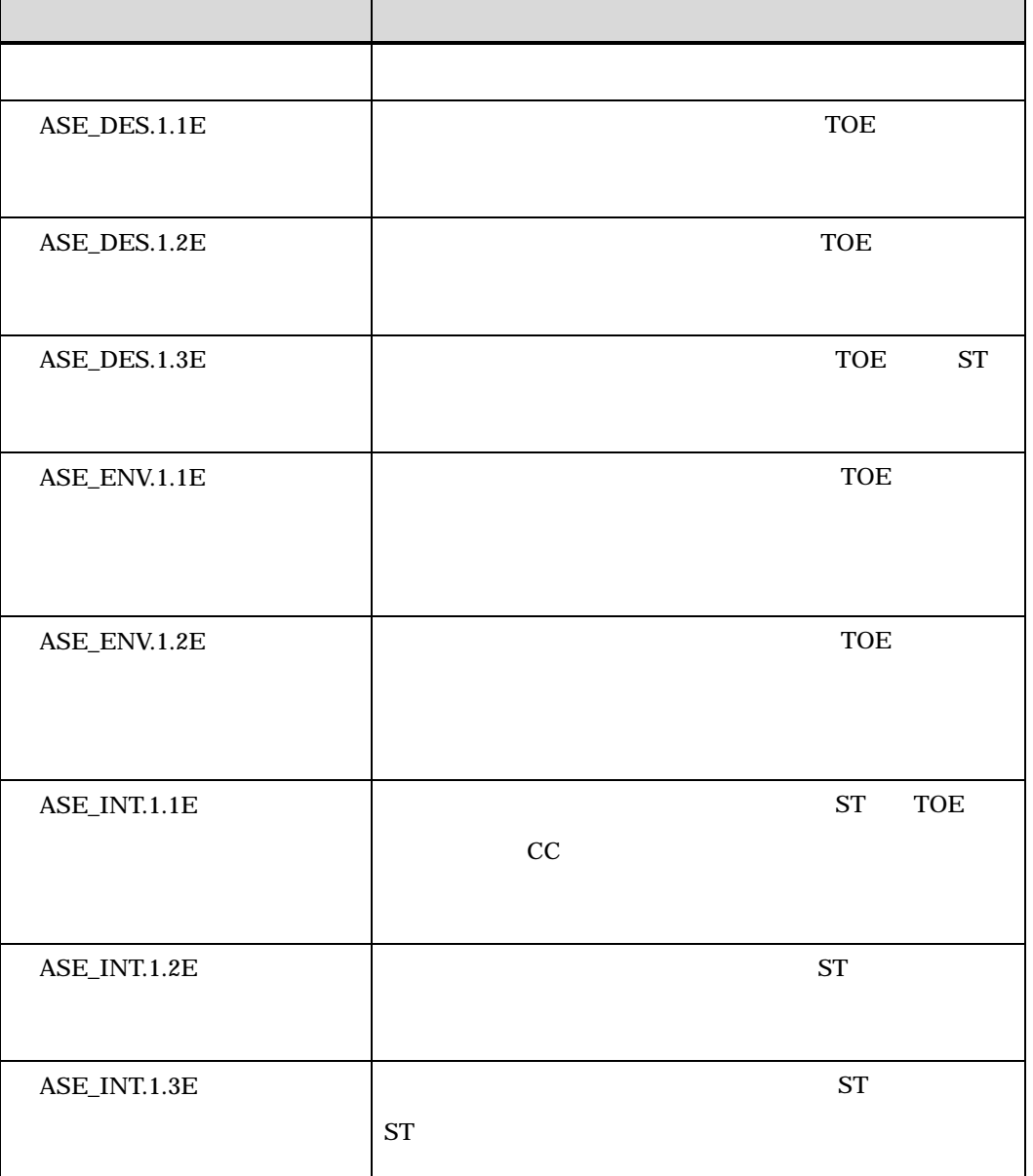

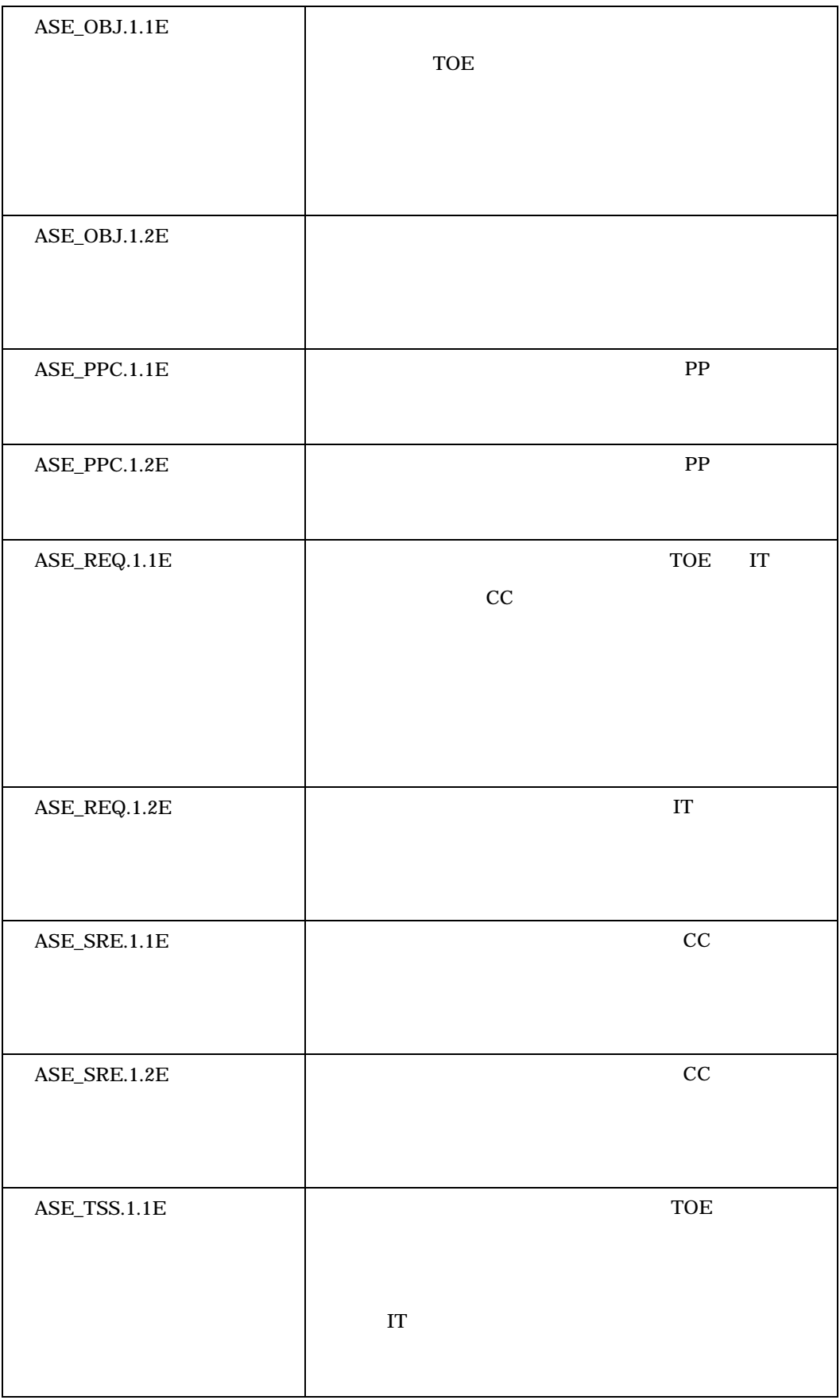

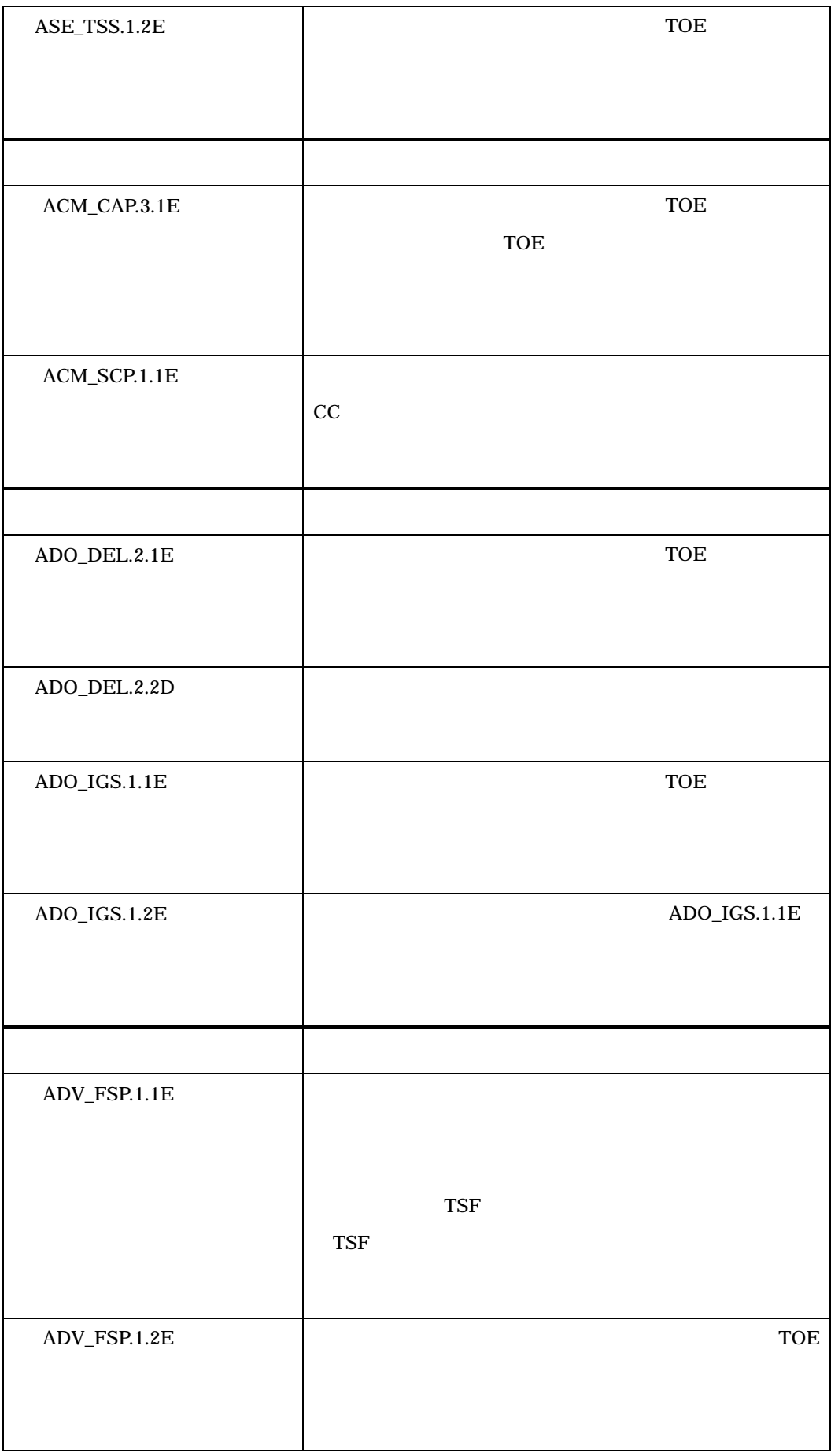

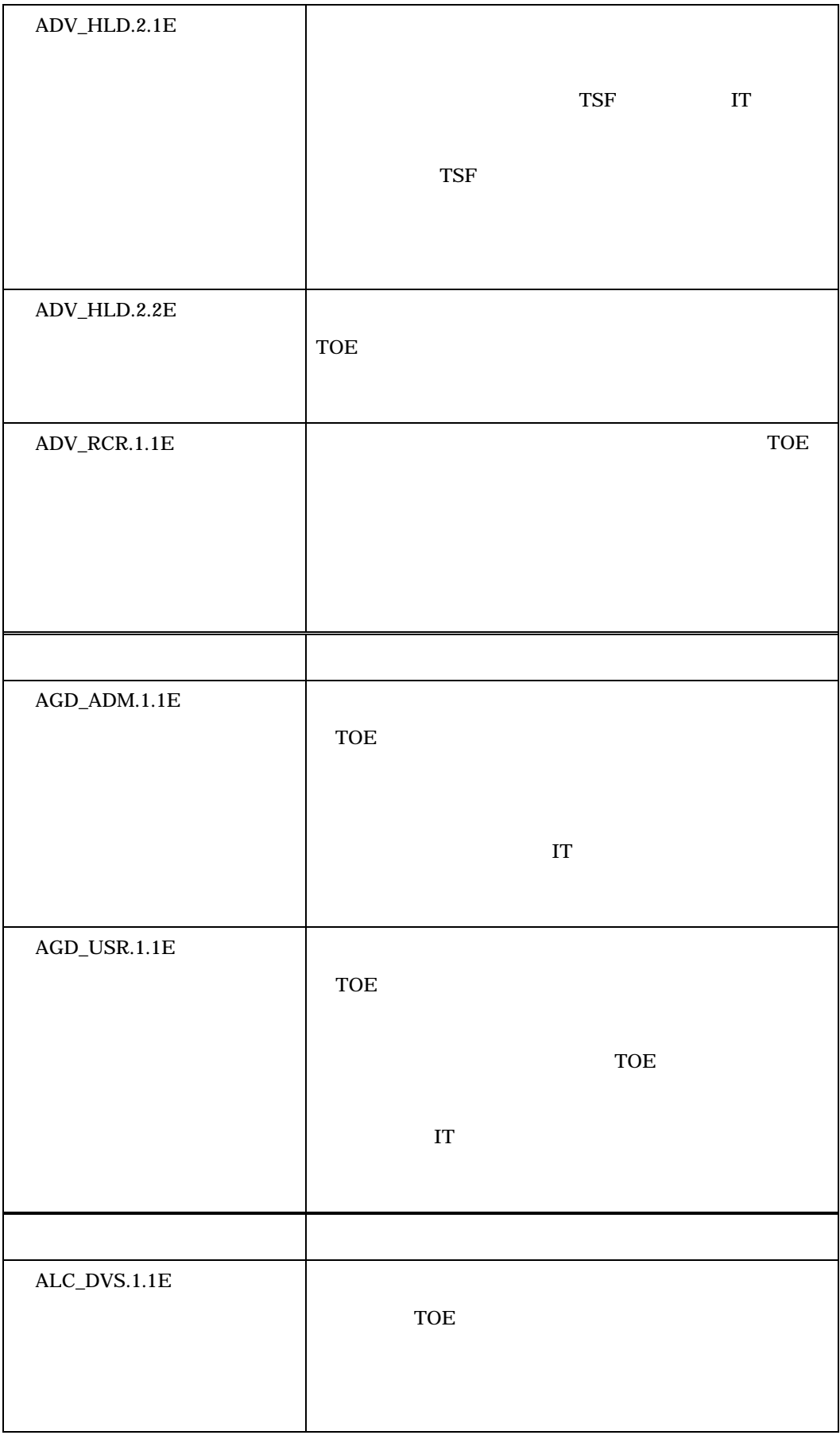

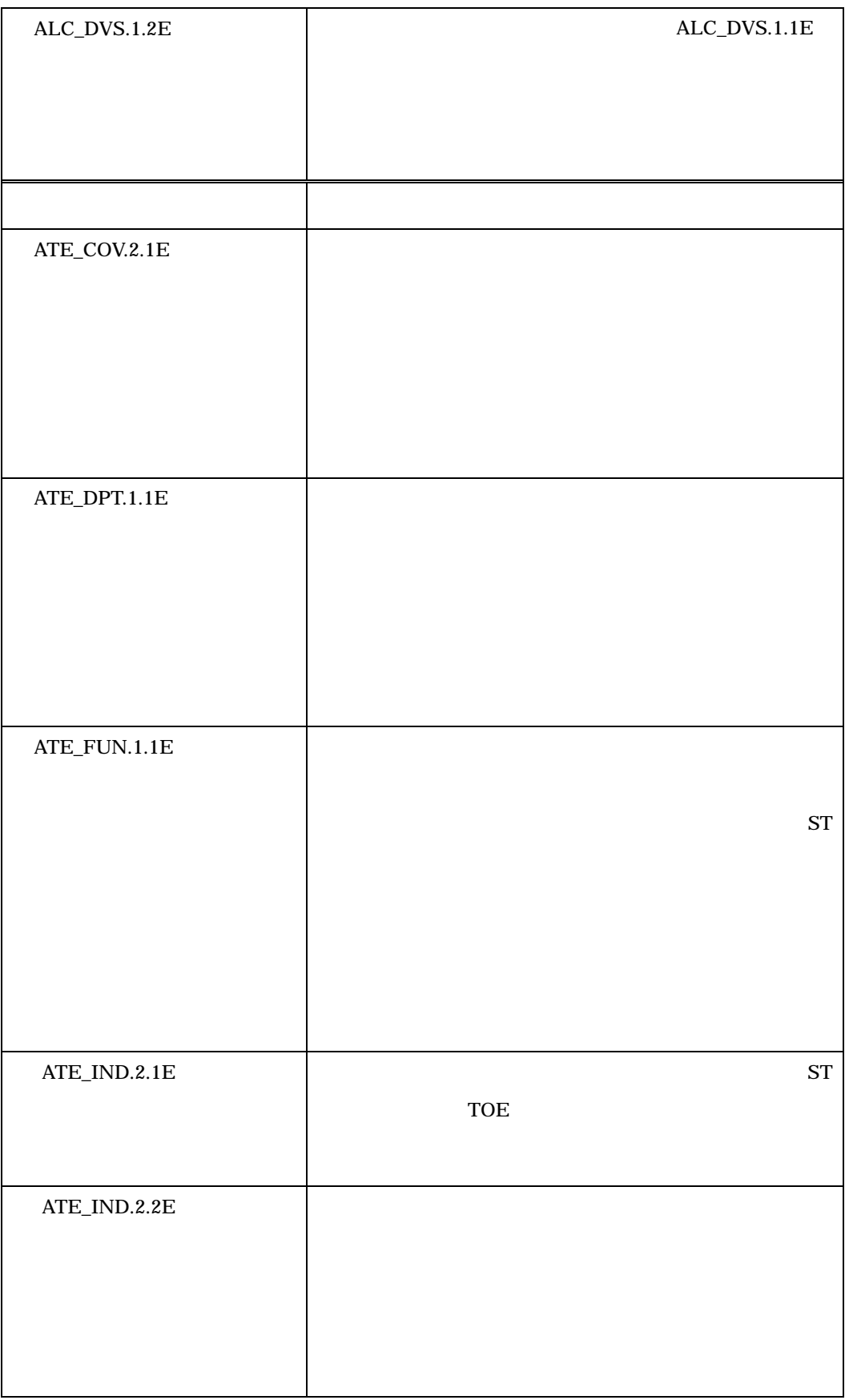

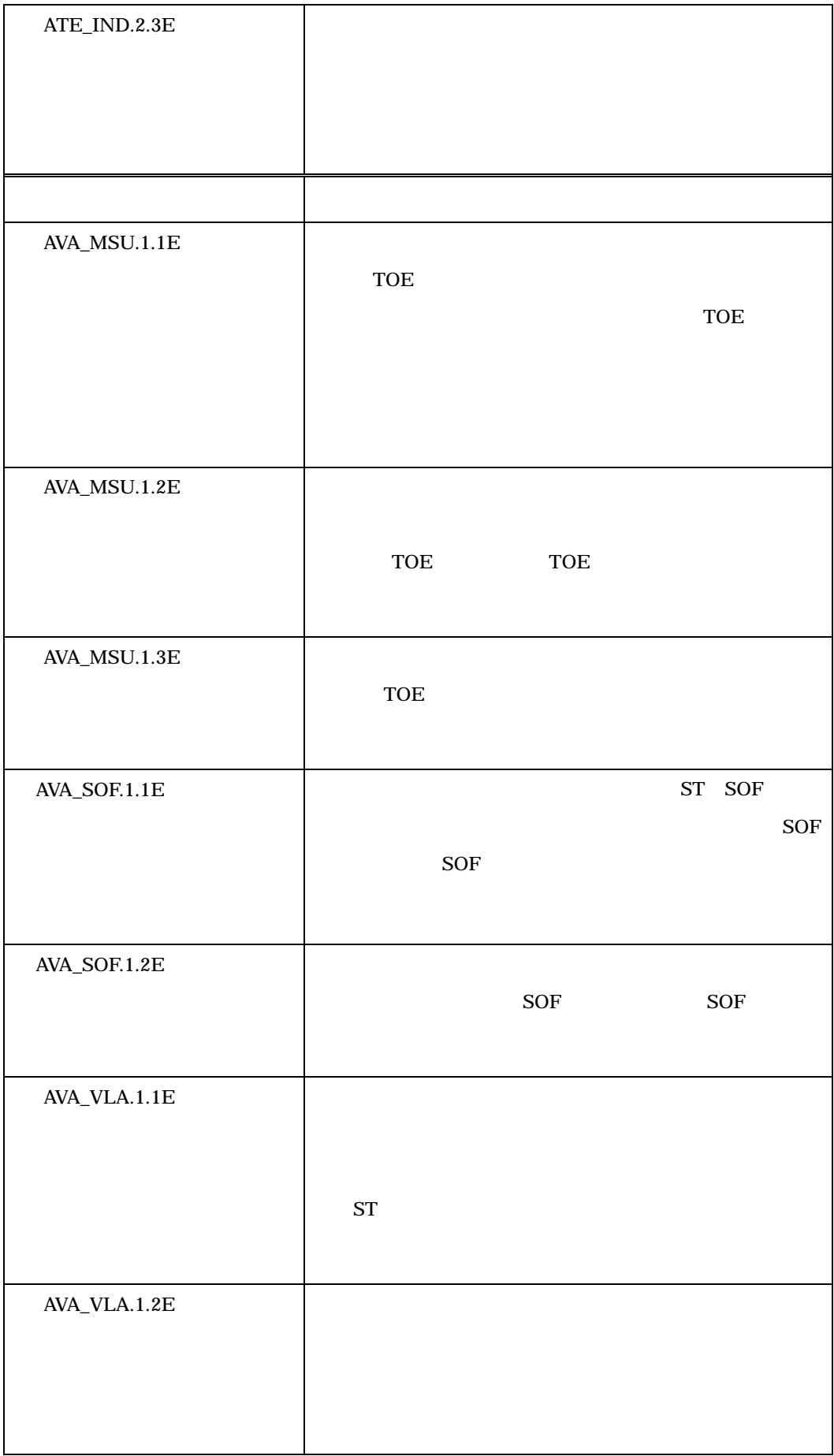

 $4.2$ 

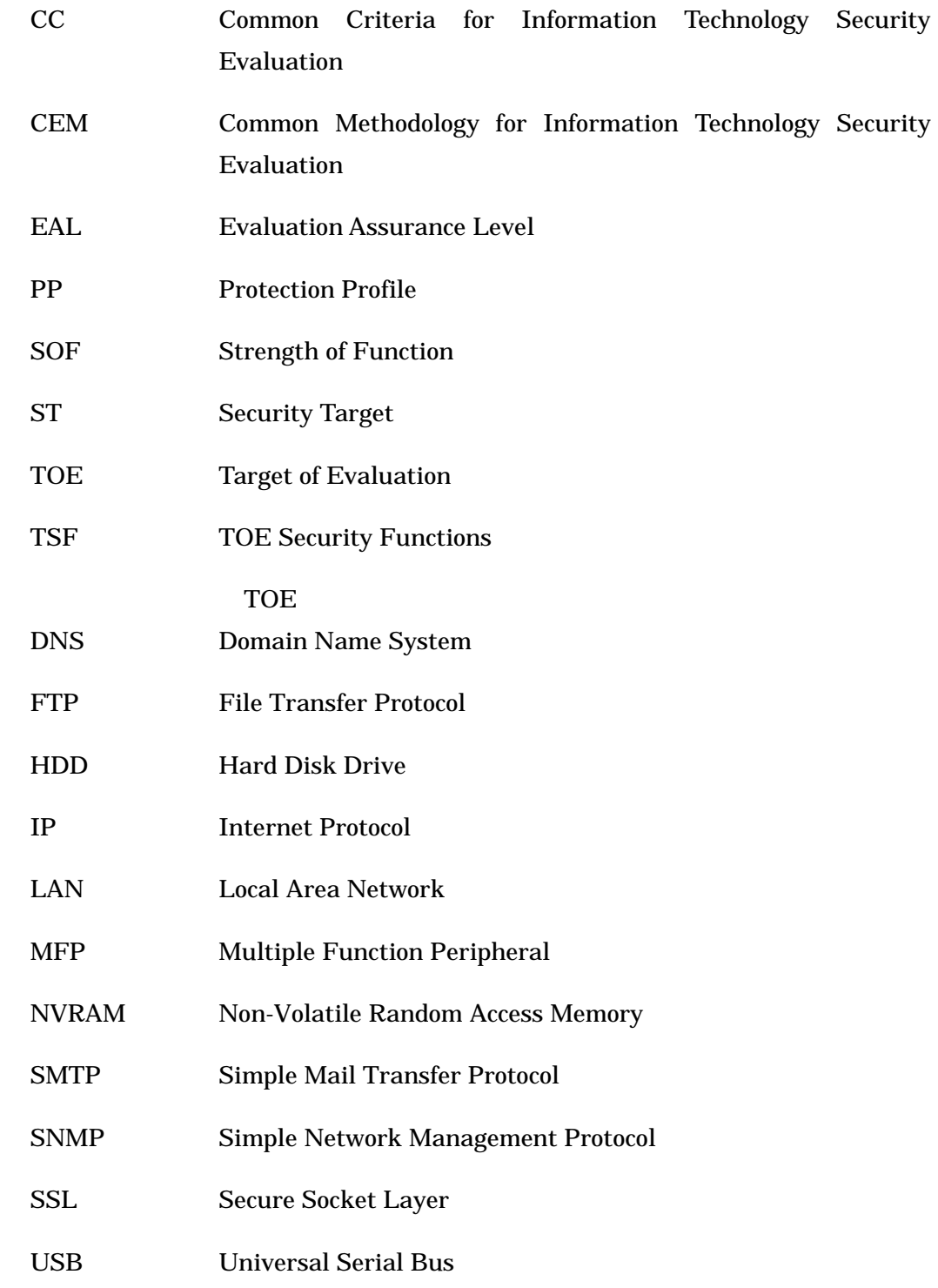

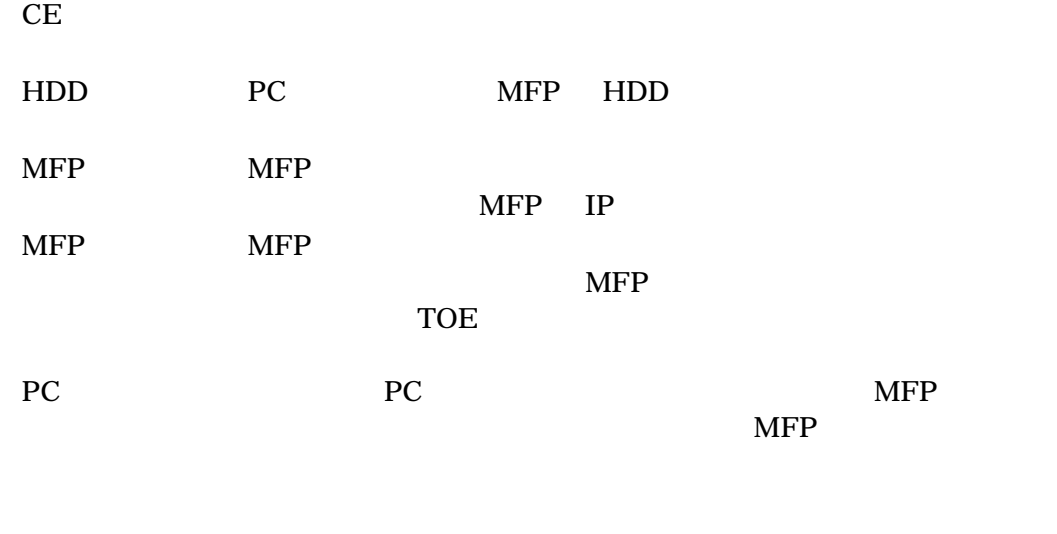

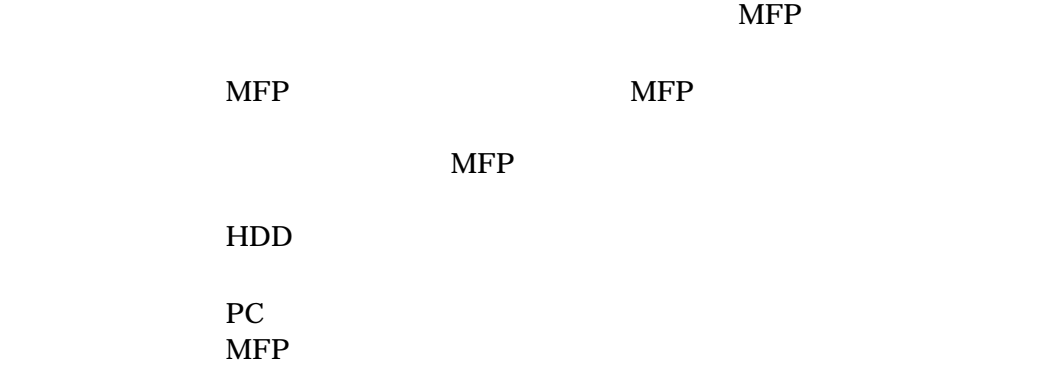

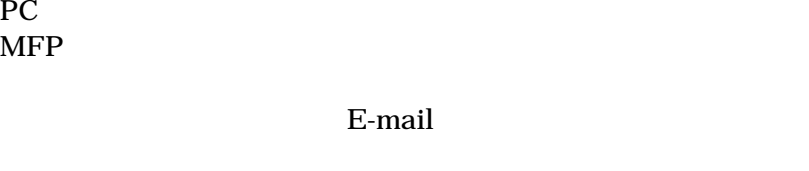

**EEPROM** 

 $MFP$  HDD

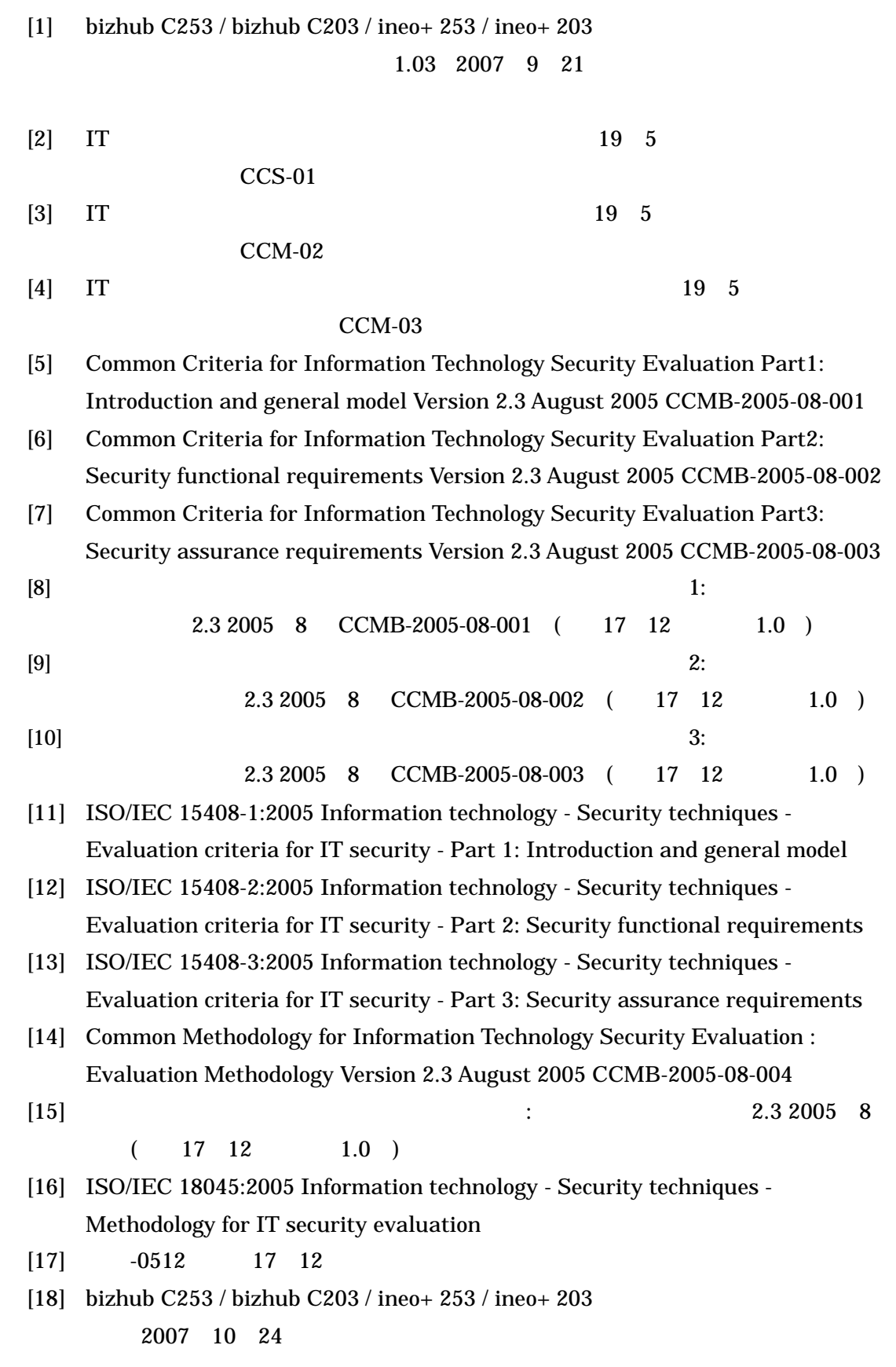

6 参照